### **Clustering of ICA components**

#### Arnaud Delorme

(with Julie Onton, Romain Grandchamp, Nima Bigdely Shamlo, Scott Makeig)

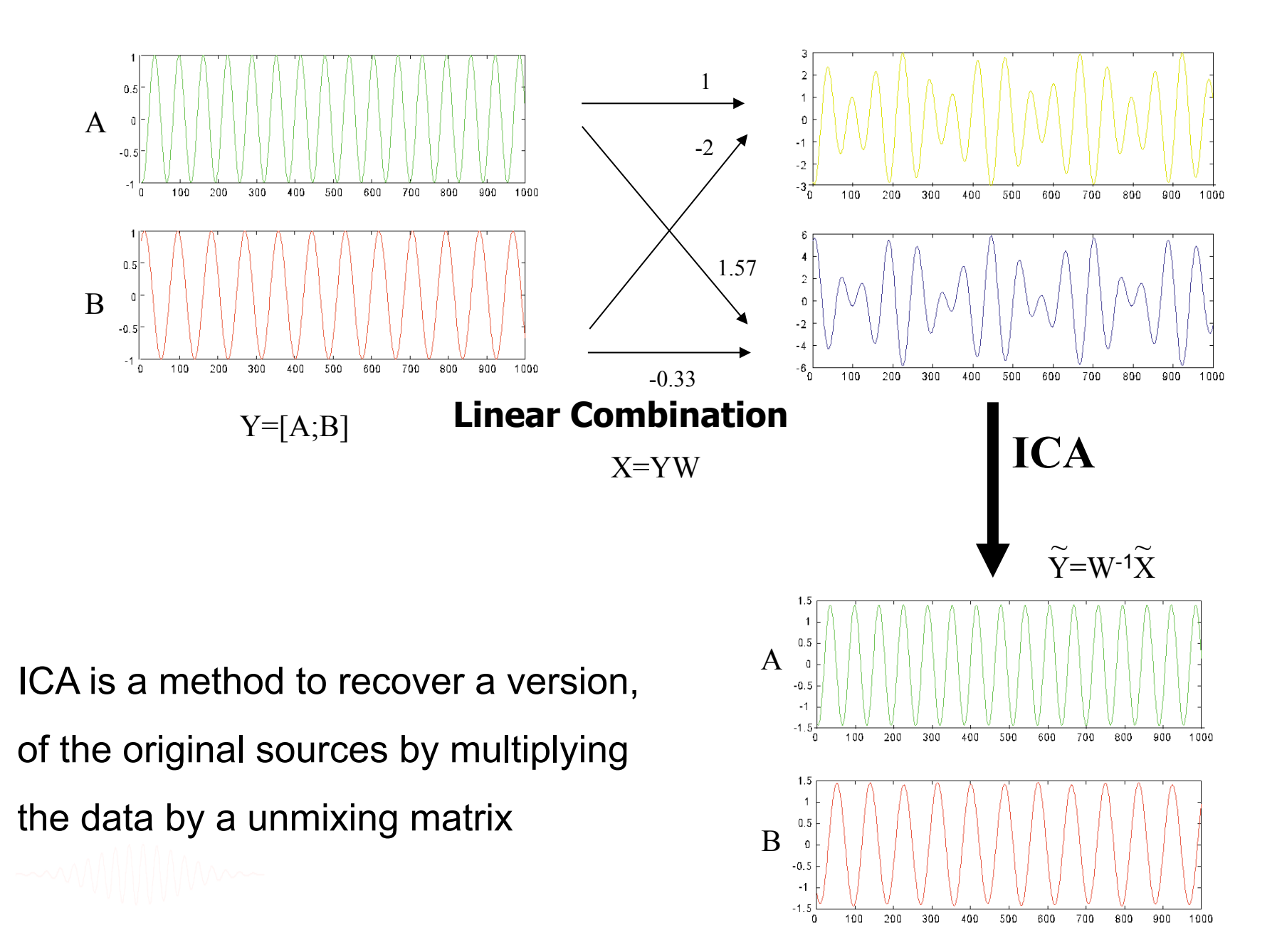

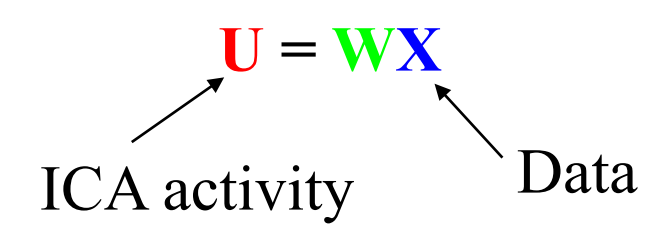

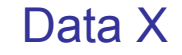

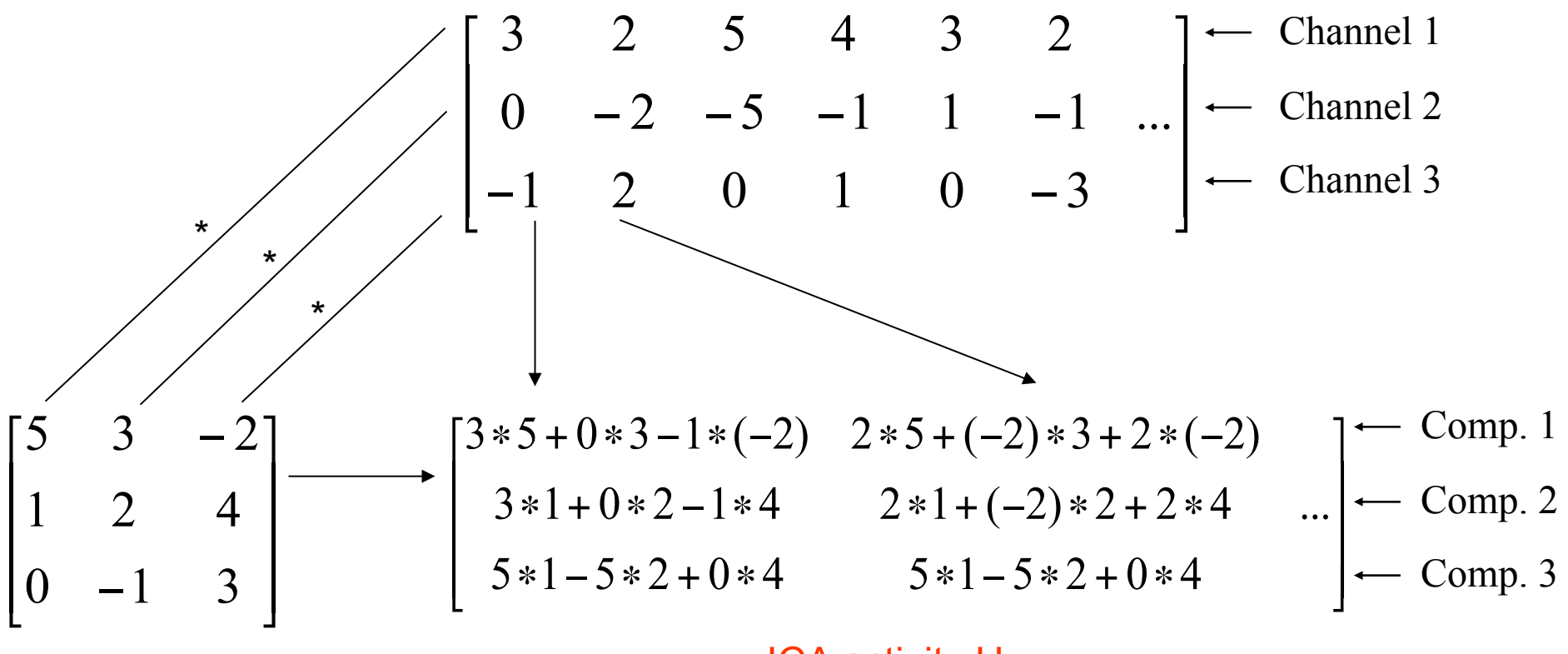

Weight matrix W

ICA activity U

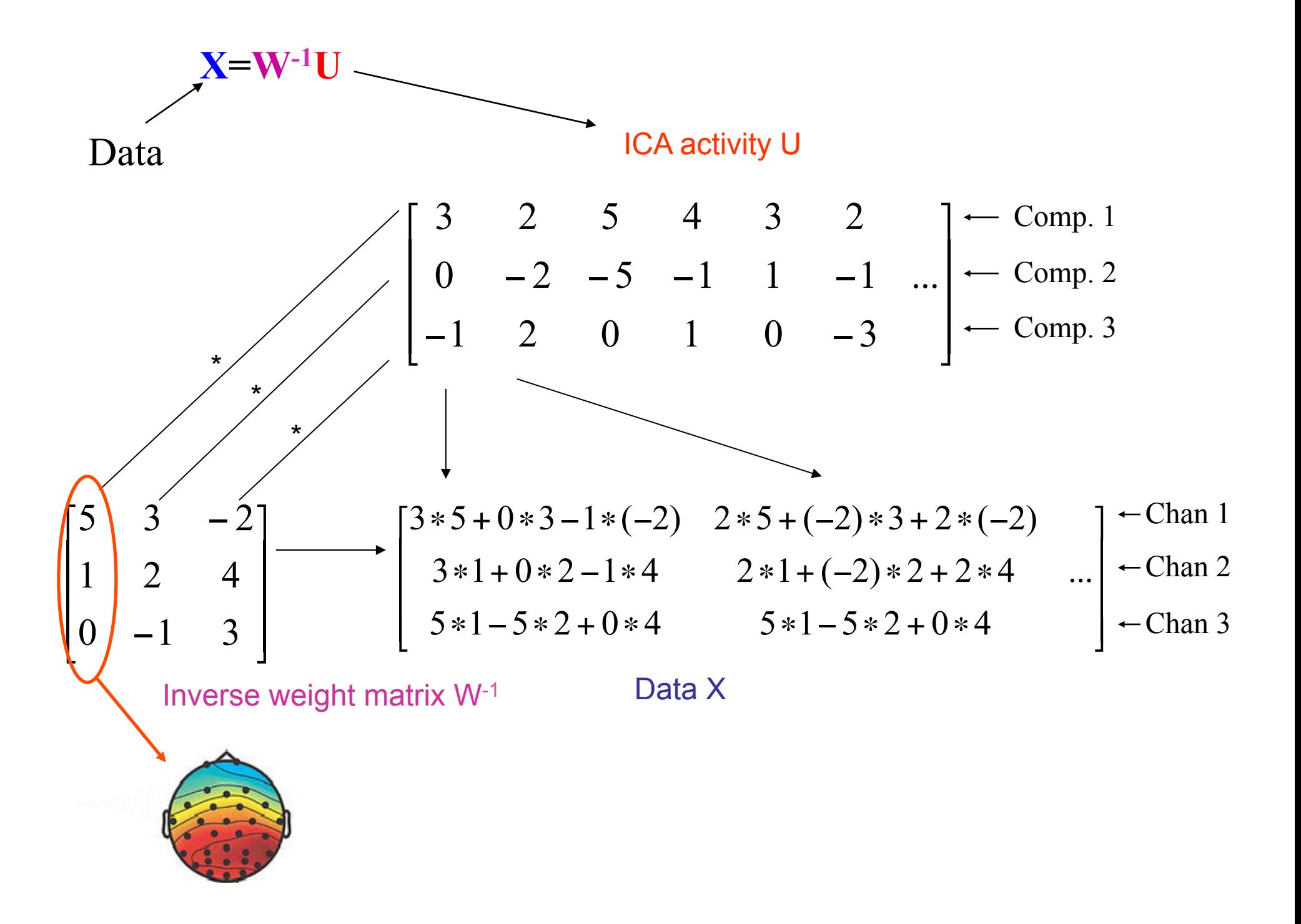

### **Historical Remarks**

- Herault & Jutten ("Space or time adaptive signal processing by neural network models", *Neural Nets for Computing Meeting*, Snowbird, Utah, 1986): Seminal paper, neural network
- Bell & Sejnowski (1995): Information Maximization
- Amari et al. (1996): Natural Gradient Learning
- Cardoso (1996): JADE
- **Applications of ICA to biomedical signals** 
	- EEG/ERP analysis (Makeig, Bell, Jung & Sejnowski, 1996).
	- fMRI analysis (McKeown et al. 1998)

# **ICA Theory – Cost Functions**

#### **Family of BSS algorithms**

- Information theory (Infomax)
- Bayesian probability theory (Maximum likelihood estimation)
- Negentropy maximization
- Nonlinear PCA
- Statistical signal processing (cumulant maximization, JADE)

#### **A unifying Information-theoretic framework for ICA**

- Pearlmutter & Parra showed that InfoMax, ML estimation are equivalent.
- Lee et al. (1999) showed negentropy has the equivalent property to InfoMax.
- Girolami & Fyfe showed nonlinear PCA can be viewed from

# **ICA and PCA**

ICA is a method to recover a version, of the original sources by multiplying the data by a unmixing matrix,

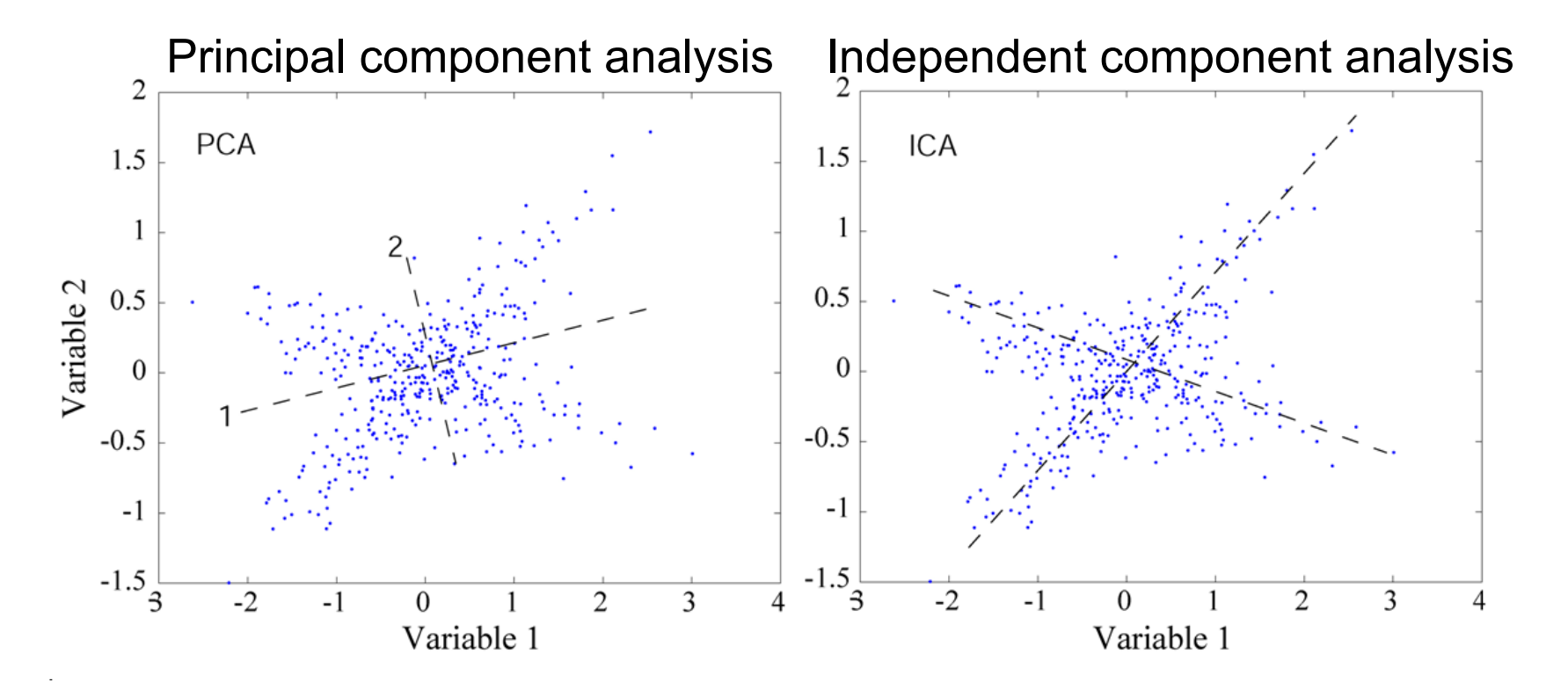

While PCA simply decorrelates the outputs (using an orthogonal mixing matrix), ICA attempts to make the outputs statistically independent, while placing no constraints on the minxing matrix.

# Central limit theorem

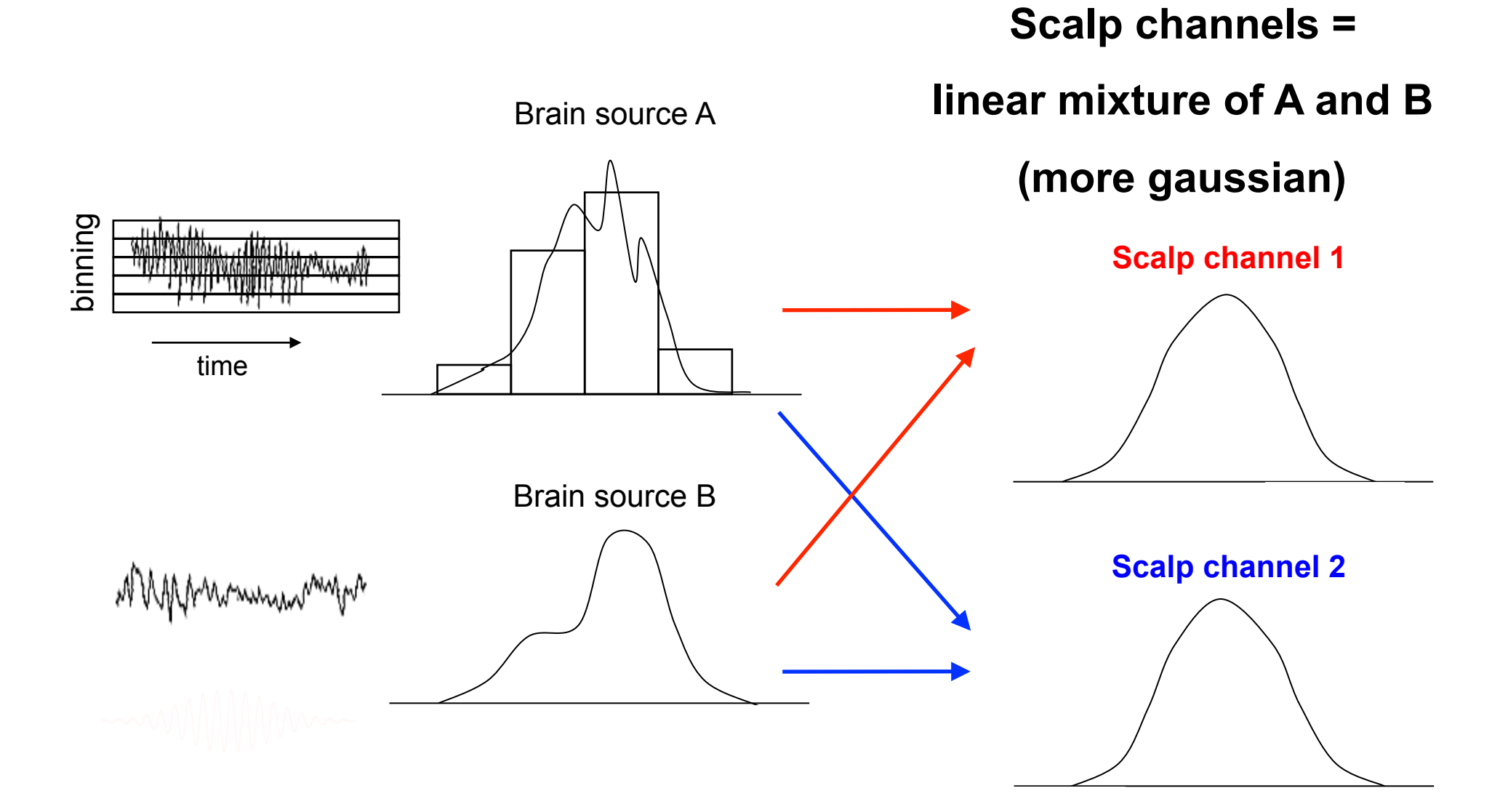

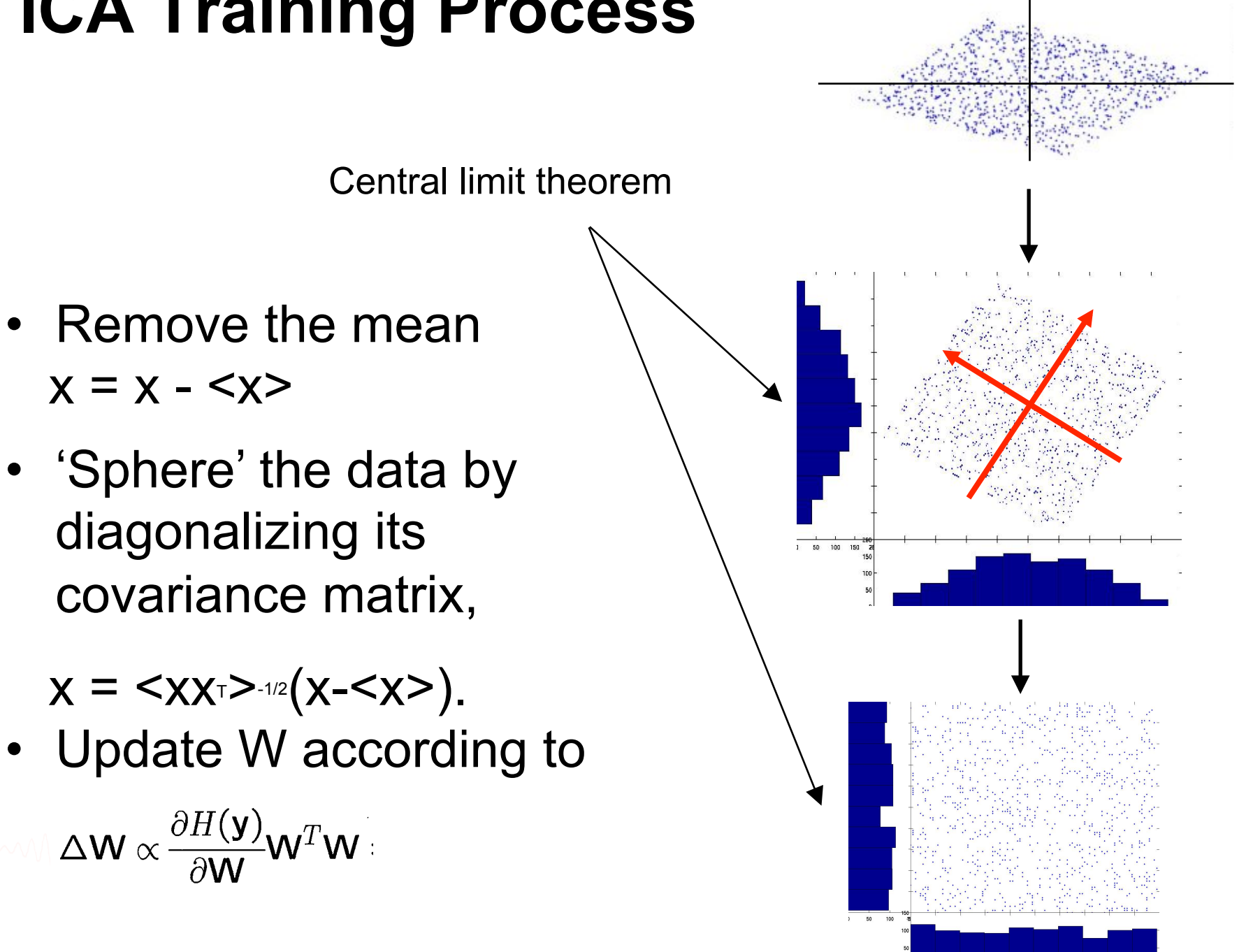

# **ICA Training Process**

#### Entropy

$$
H(X) = -\sum_{x \in \mathcal{X}} p(x) \log_b p(x).
$$

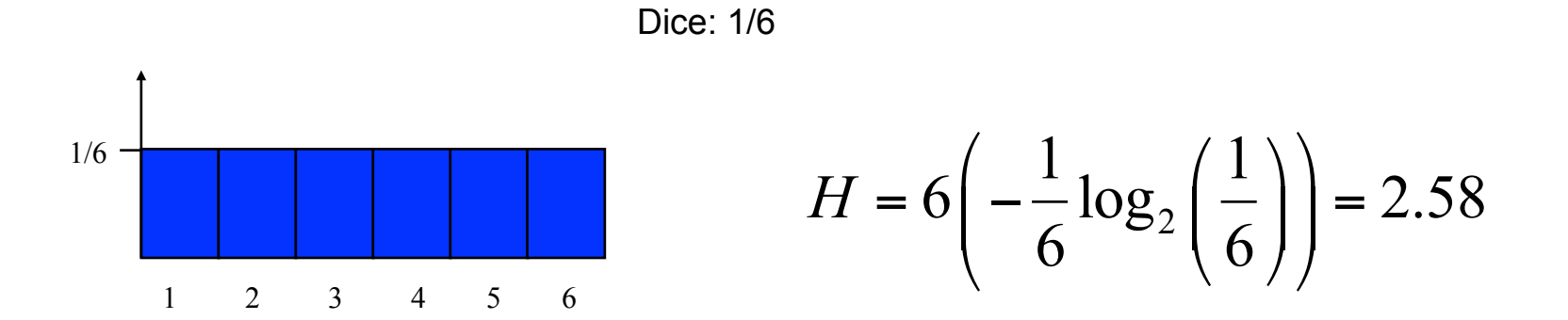

Fake dice (make a 6 half of the time): entropy 2.16 (base 2)

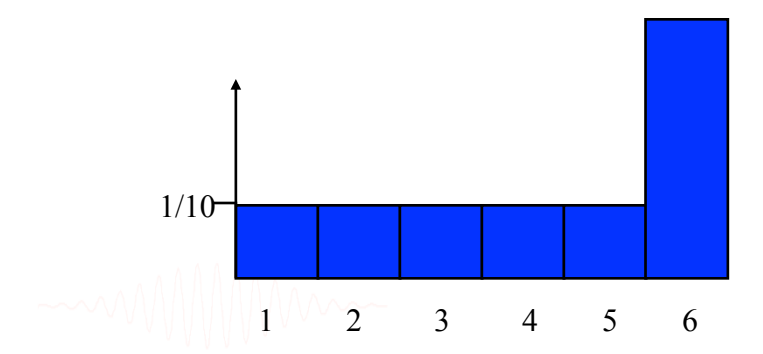

less random

$$
H = 5\left(-\frac{1}{10}\log_2\left(\frac{1}{10}\right)\right) - \frac{1}{2}\log_2\left(\frac{1}{2}\right) = 2.16
$$

### **Entropy**   $H(X) = -\sum p(x) \log_b p(x)$ .  $\textbf{x} \small{\in} \mathcal{X}$

#### **Joint entropy**

$$
H(X,Y) = -\sum_{(x,y)\in\mathcal{X}\times\mathcal{Y}} p(x,y) \log_b p(x,y),
$$

Mutual Information  
\n
$$
H(y_1, y_2) = H(y_1) + H(y_2) - I(y_1, y_2).
$$

From http://planetmath.org/encyclopedia/ShannonsTheoremEntropy.html Shannon in his landmark 1948 paper ``A Mathematical Theory of Communication.'' Contingency table for stress and emotionality

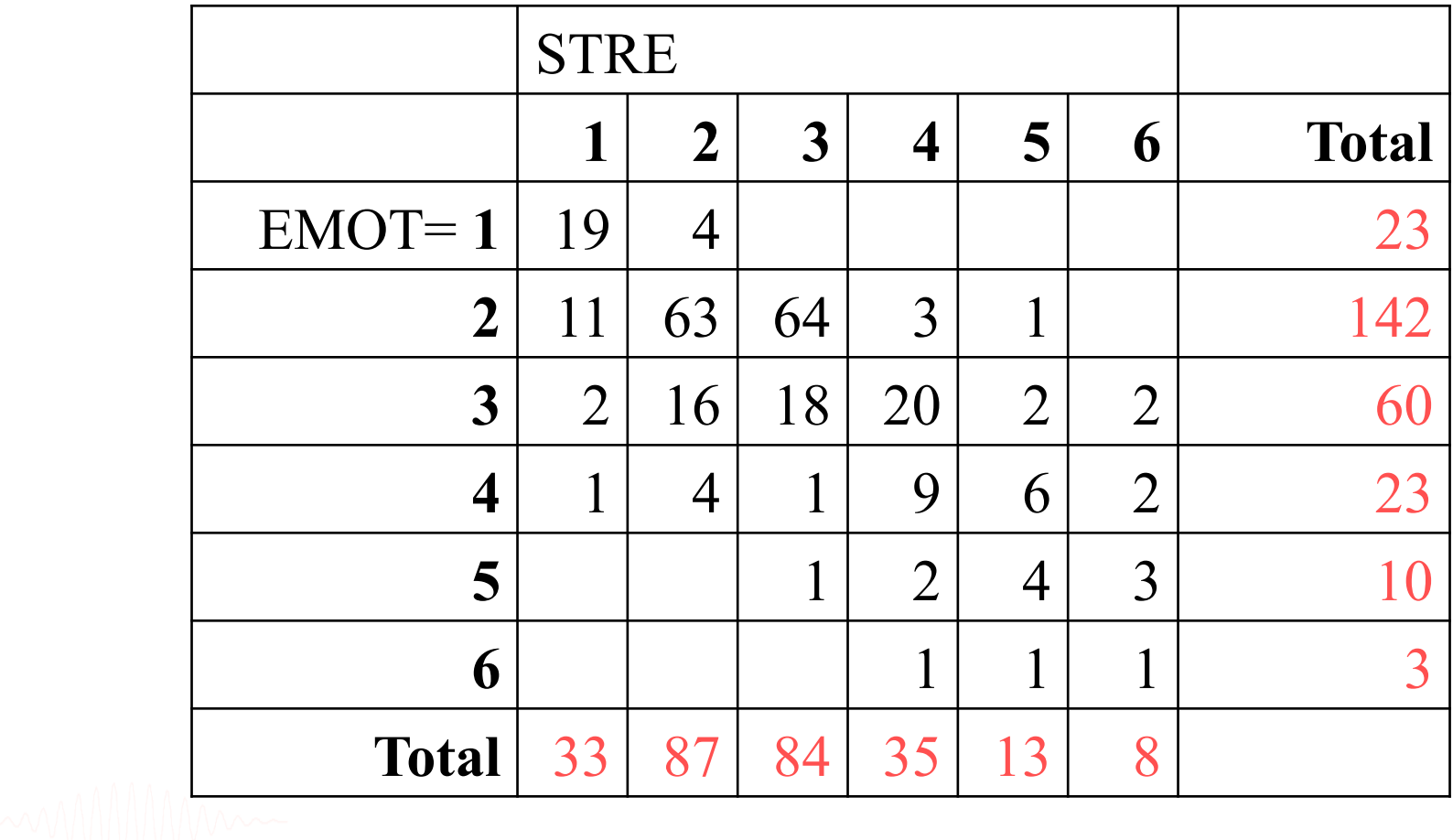

From http://tecfa.unige.ch/~lemay/thesis/THX-Doctorat/node149.html

Contingency frequencies for stress and emotionality

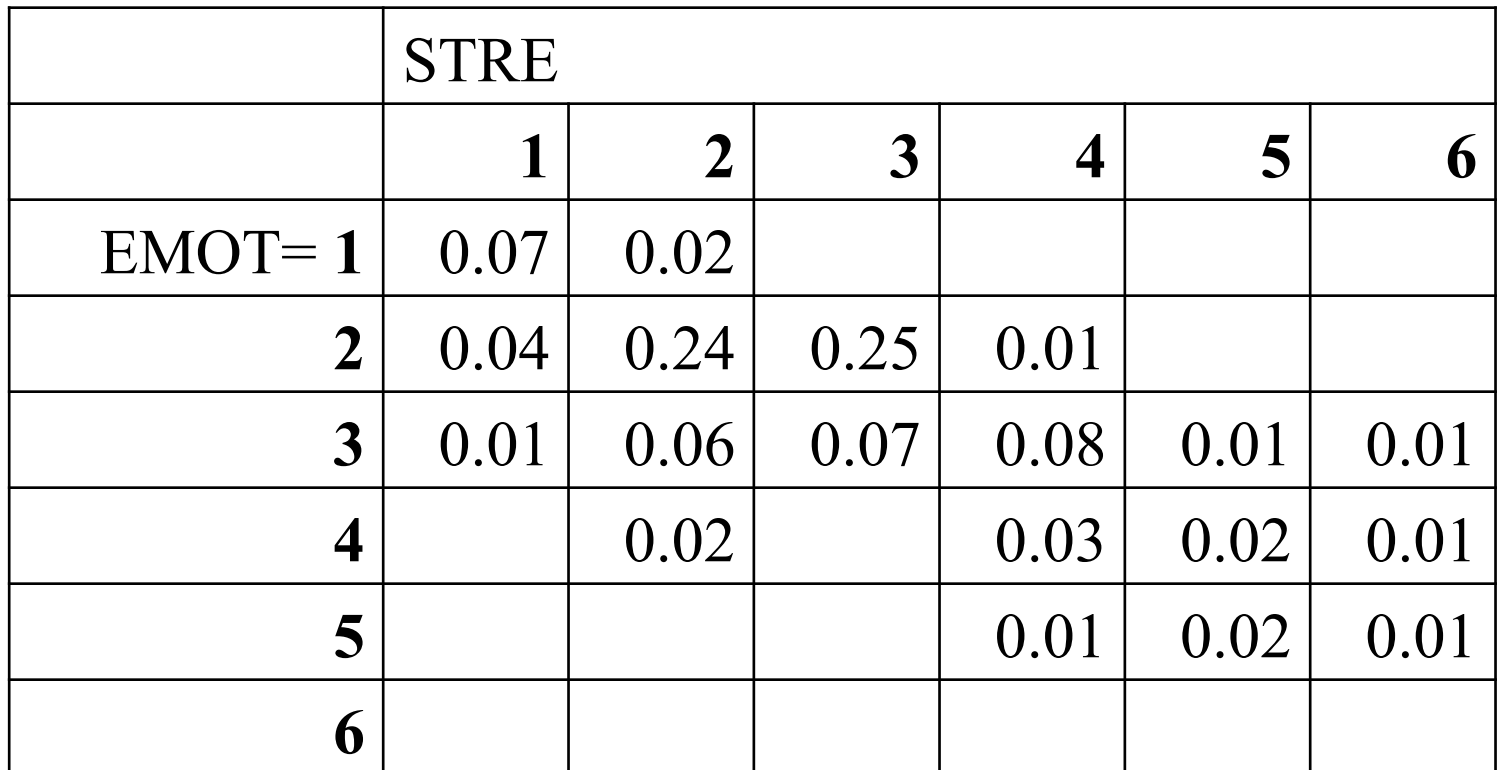

**Joint entropy 3.46; exercise: compute mutual information**   $H(X,Y) = -\sum p(x,y)\log_b p(x,y)$  $(x,y){\in}\mathcal X{\times}\mathcal Y$ 

## **ICA learning rule**

**How to make the outputs statistical independent? Minimize their redundancy or mutual information.**  Consider the joint entropy of two components,

 $H(y_1, y_2) = H(y_1) + H(y_2) - I(y_1, y_2).$ 

Maximizing  $H(y_1, y_2) \Longrightarrow$  minimizing  $I(y_1, y_2)$ .

The learning rule:

=0 if the two variables

are independent

 $\Delta W \propto \frac{\partial H(\mathbf{y})}{\partial \mathbf{W}} \mathbf{W}^T \mathbf{W}$ 

**Natural gradient (Amari)** 

**Entropy** 

**extremum** 

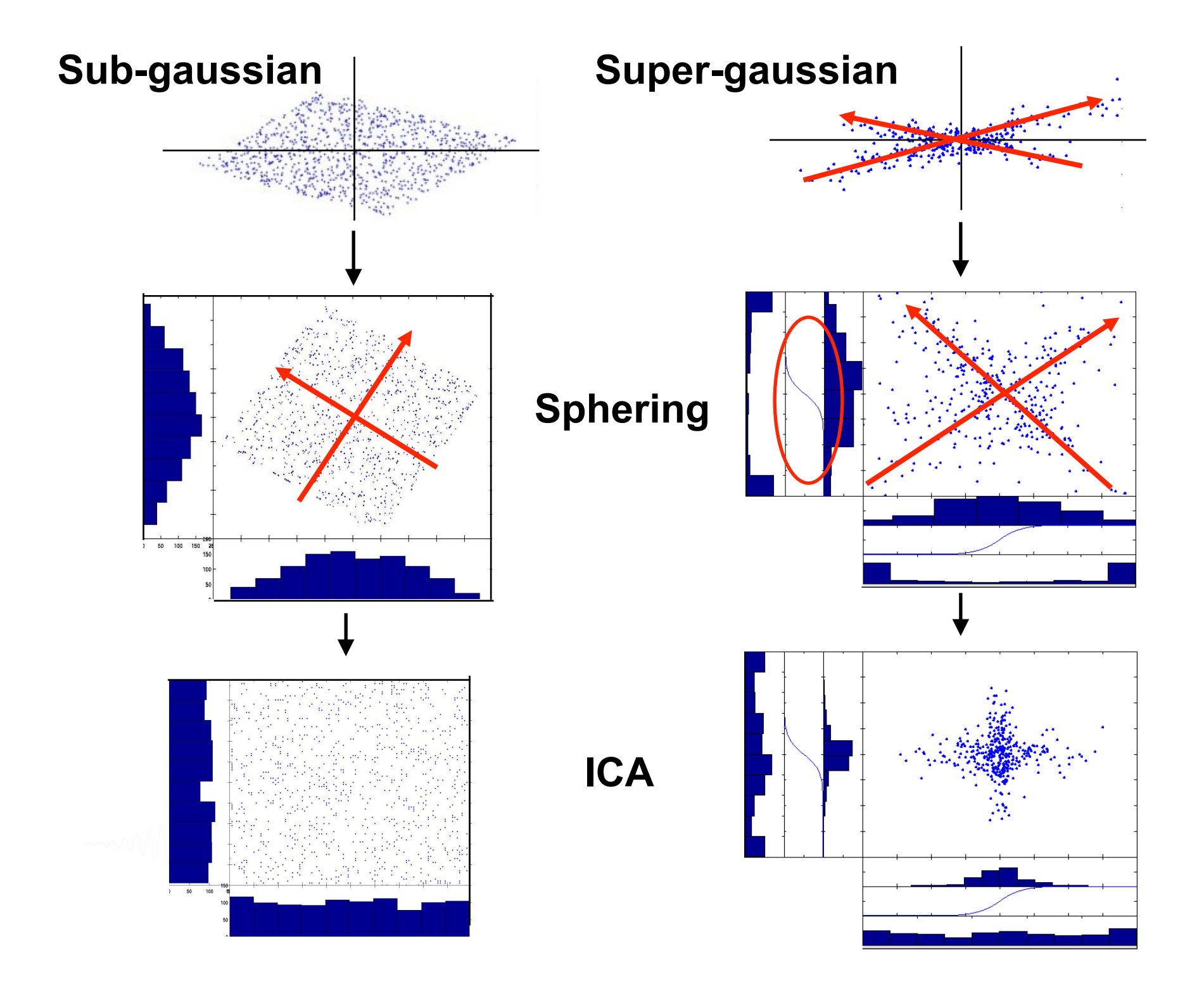

### **Independent components of EEG/ERP**

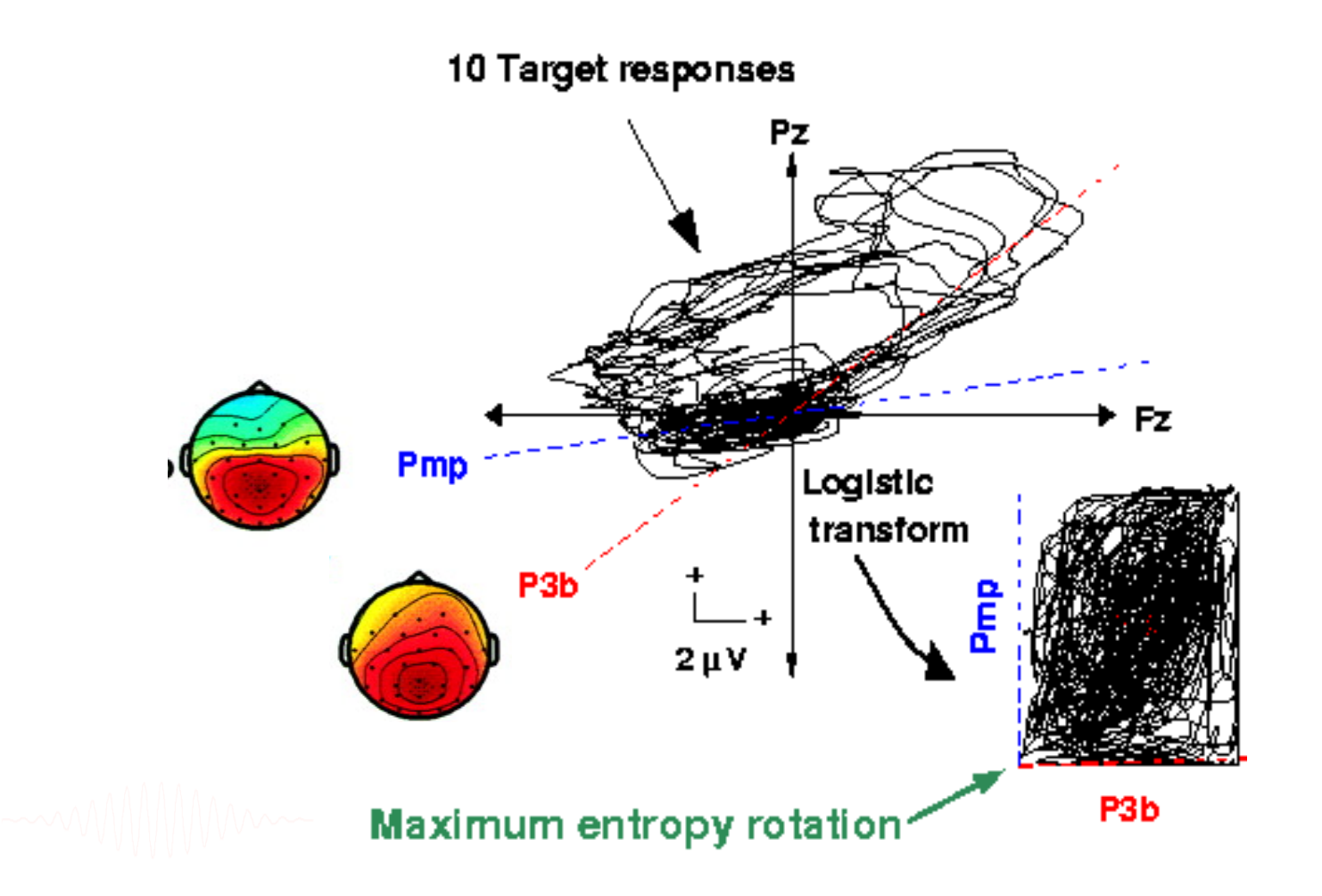

### **Steps of clustering**

- Select ICA components for clustering
- Precompute measures of interest
- Cluster measures
- Plot clusters and edit them if necessary

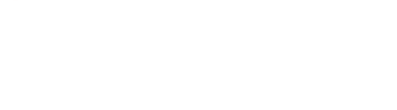

#### **Edit dataset info**

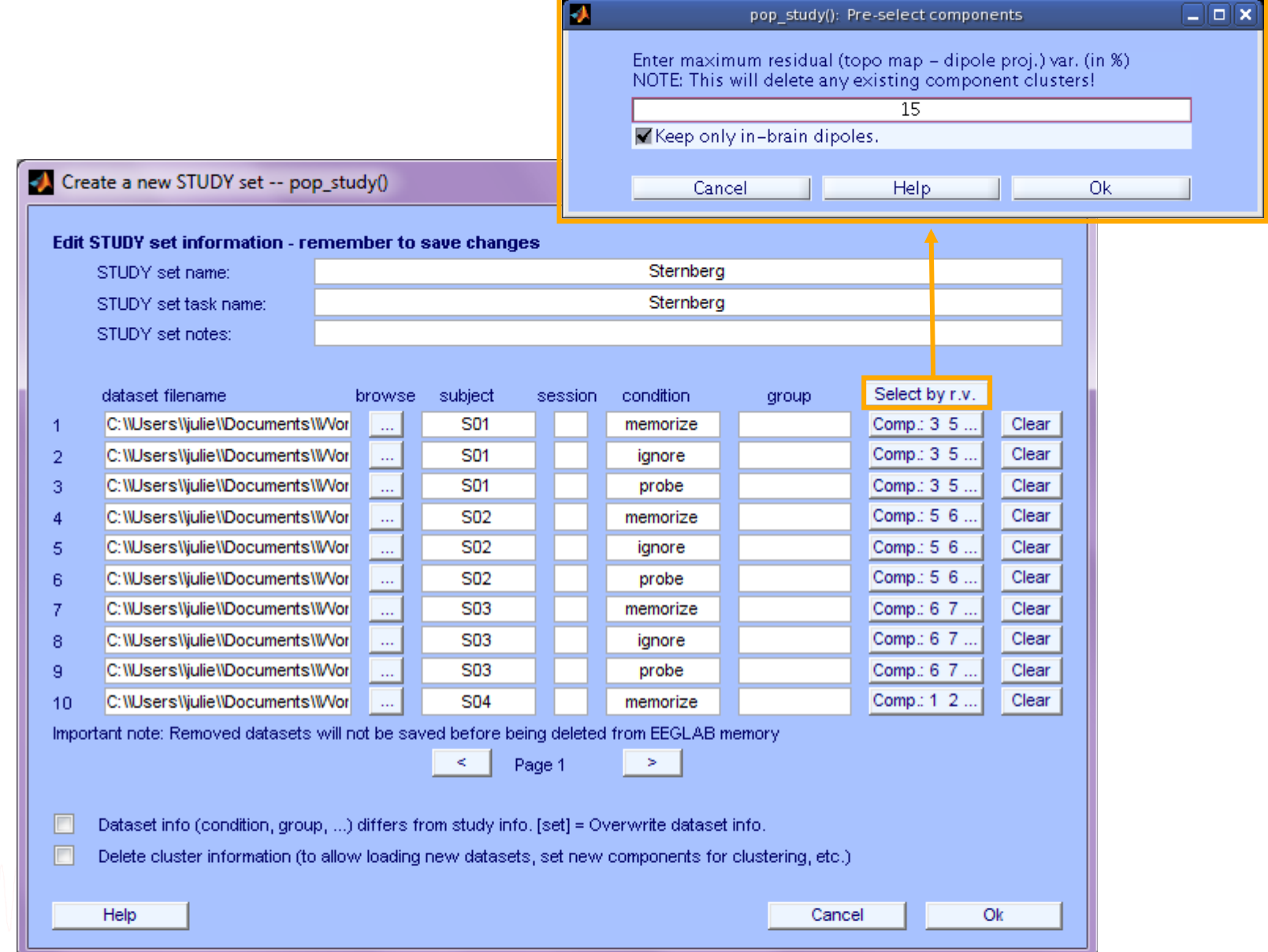

## Computing residual variance (%)

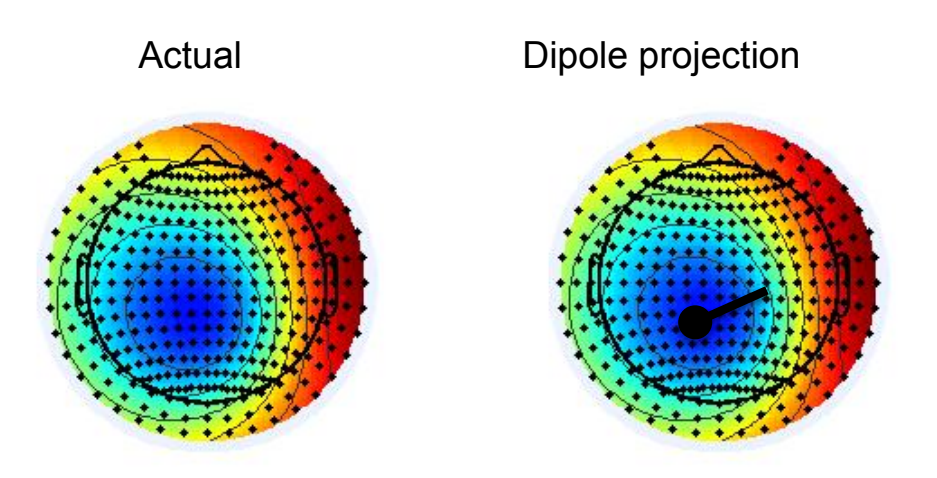

$$
r = \Sigma(x_i - \tilde{x}_i)^2 / \Sigma x_i^2
$$

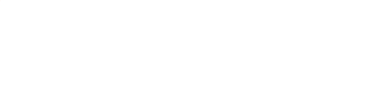

#### **Clustering results example**

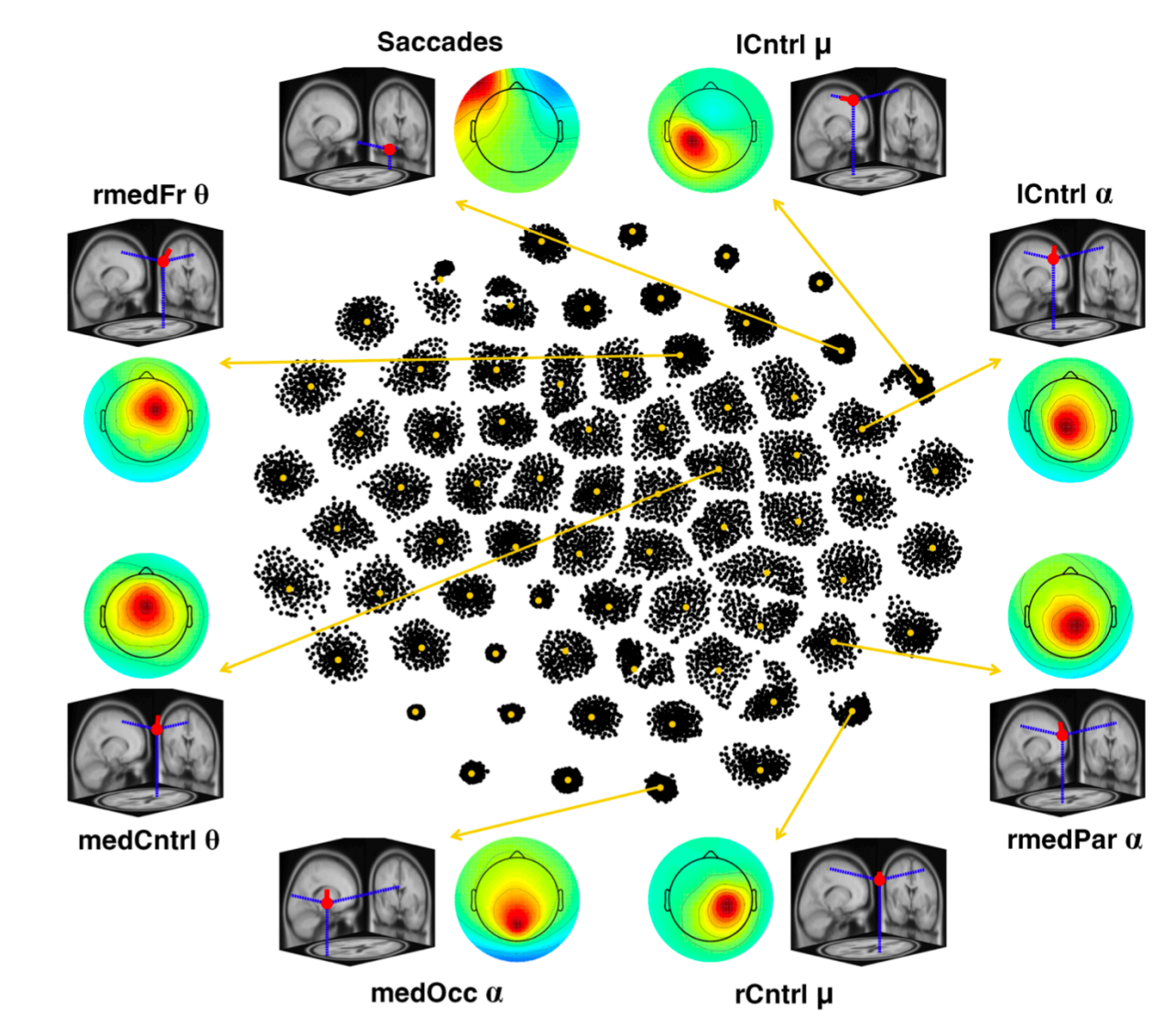

#### RELICA: A method for estimating the reliability of independent components

Fiorenzo Artoni<sup>a,\*</sup>, Danilo Menicucci<sup>b</sup>, Arnaud Delorme<sup>c,e,f</sup>, Scott Makeig<sup>c</sup>, Silvestro Micera<sup>a,d</sup>

#### **Within-cluster reliability**

The distribution of dipolarity within the cluster helps assessing the quality and characteristics of **Independent Components** 

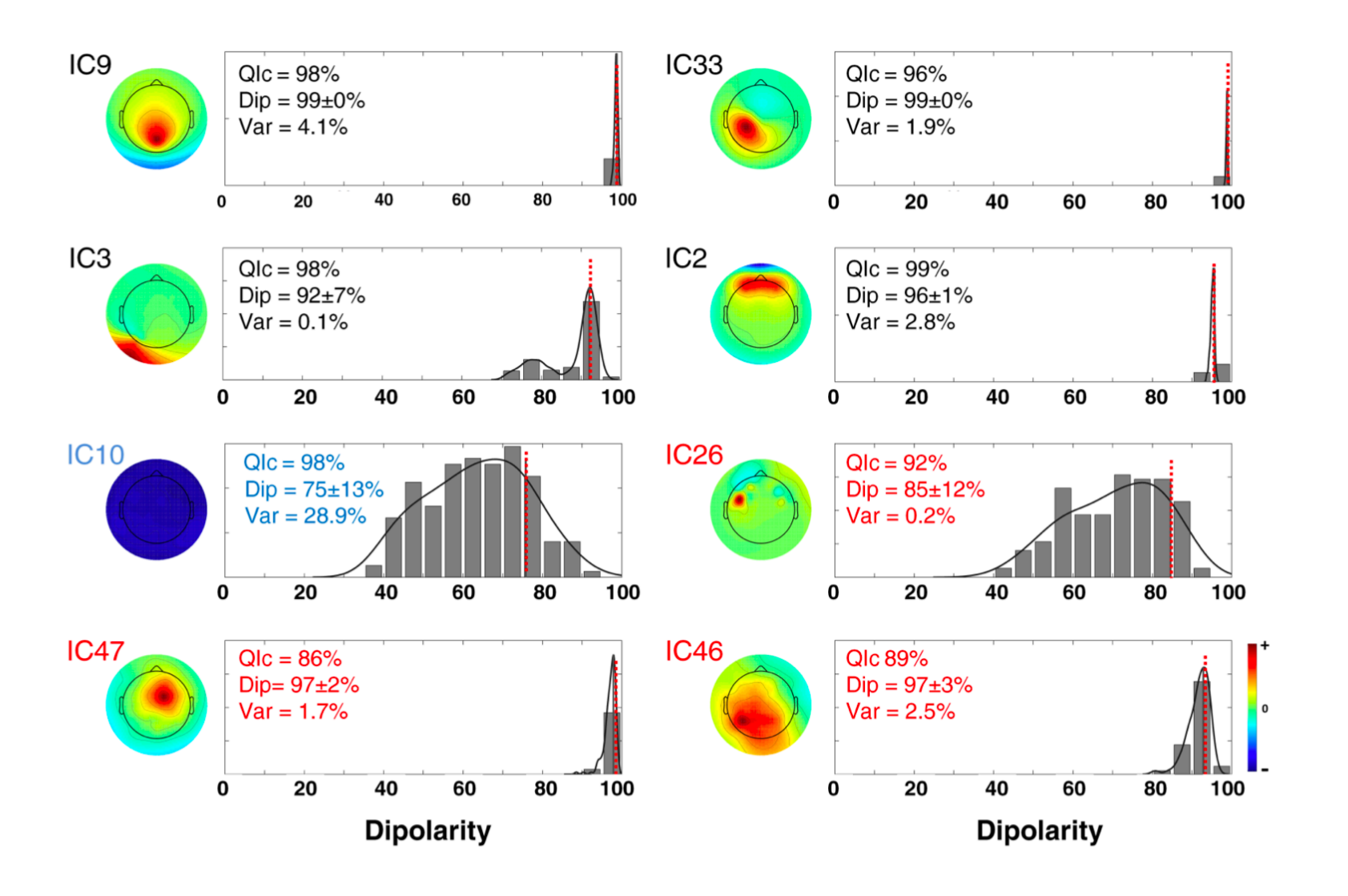

#### **Reliability criteria and the rv<15%**

First justification why we should select an r.v <15% for components to include in further analyses: there is a forbidden region underlined in red, that indicates the absence of

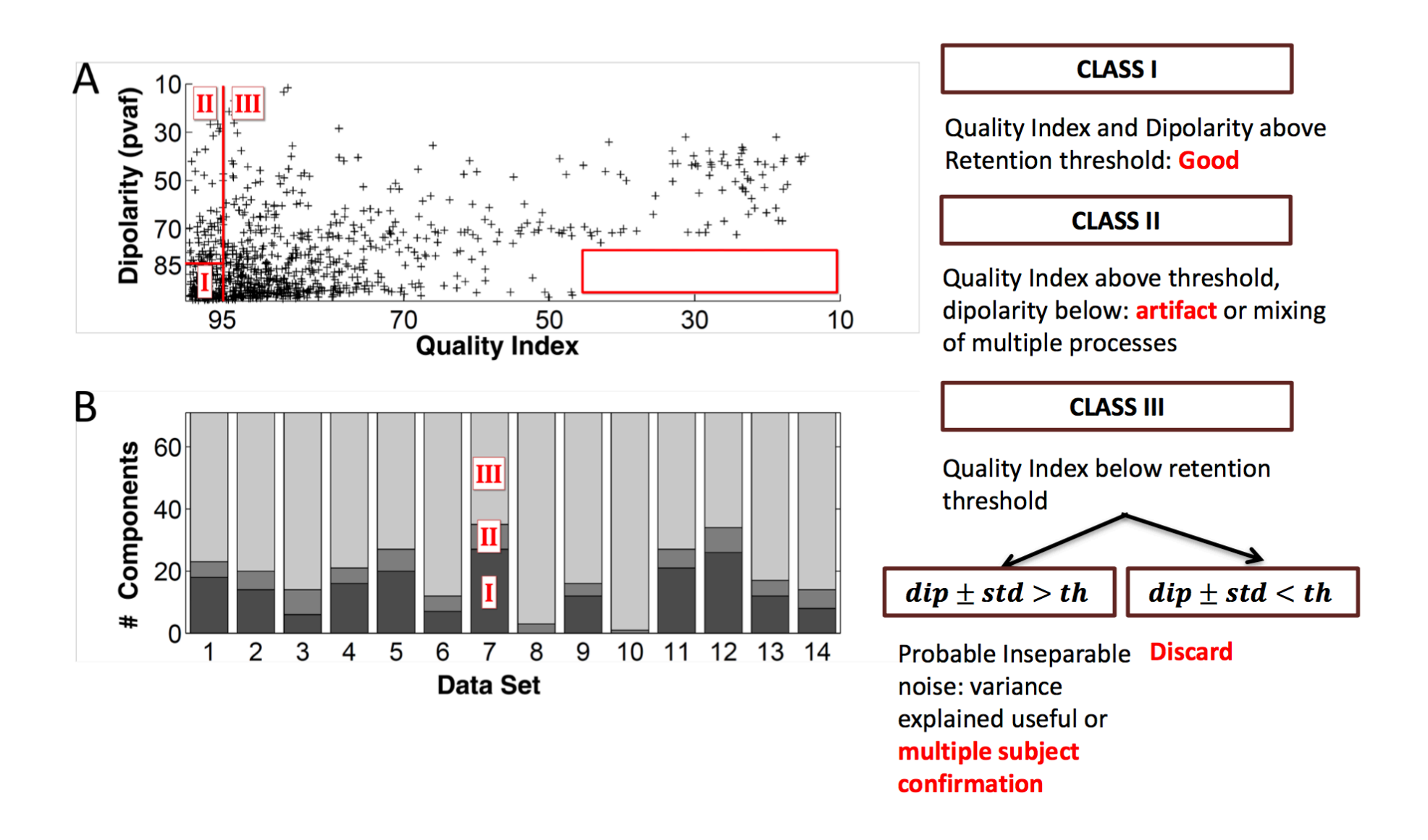

#### **ICs to cluster**

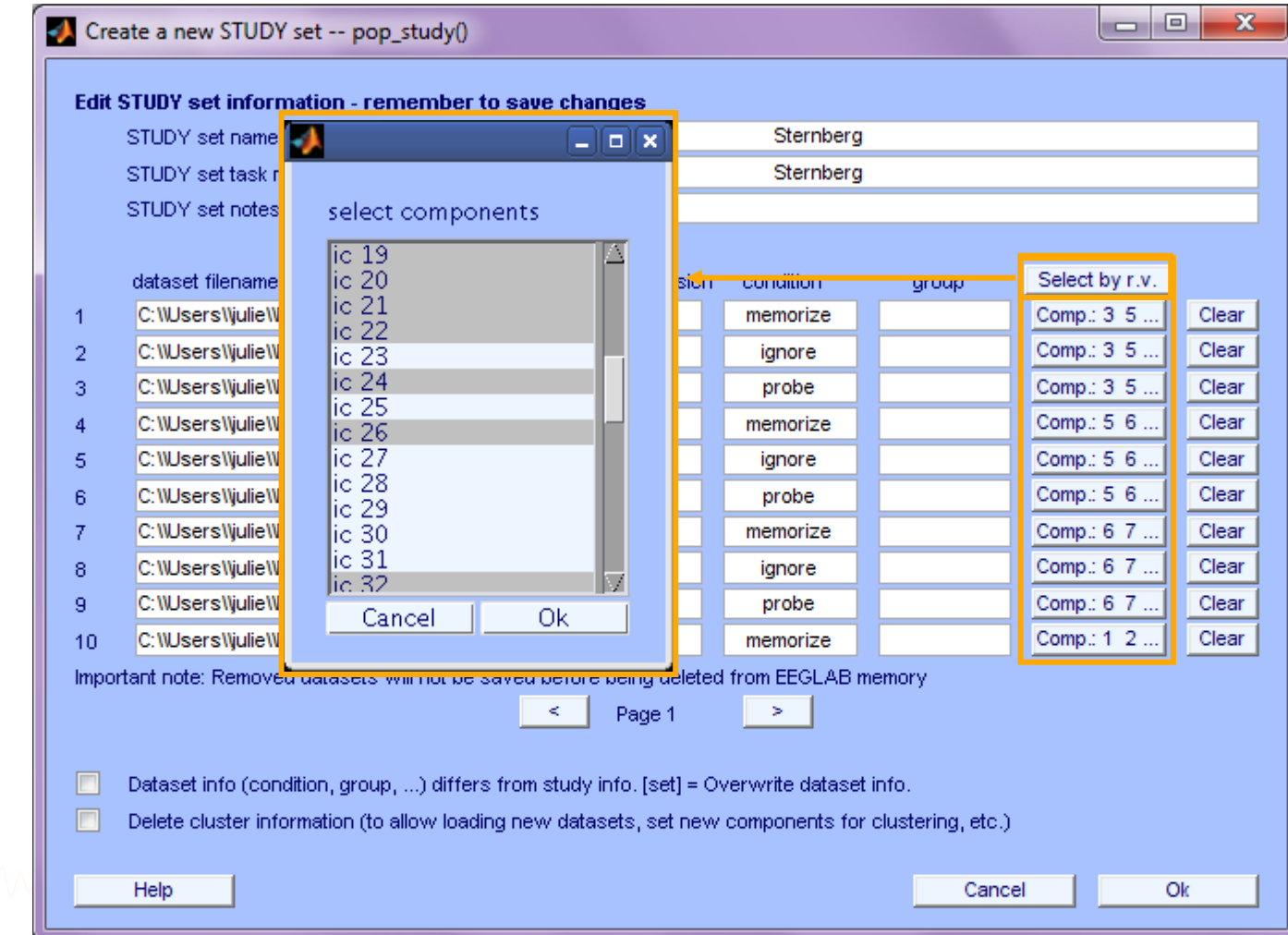

### **Precompute data measures**

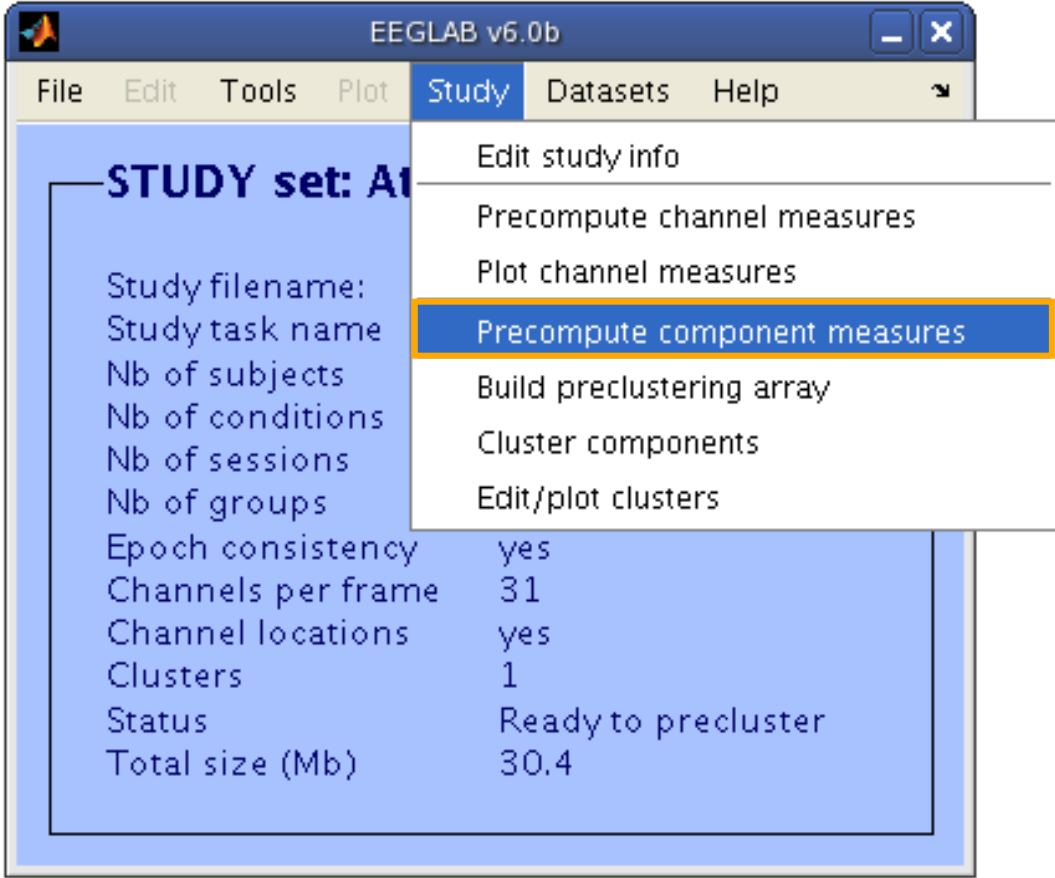

### **Pre-compute measures**

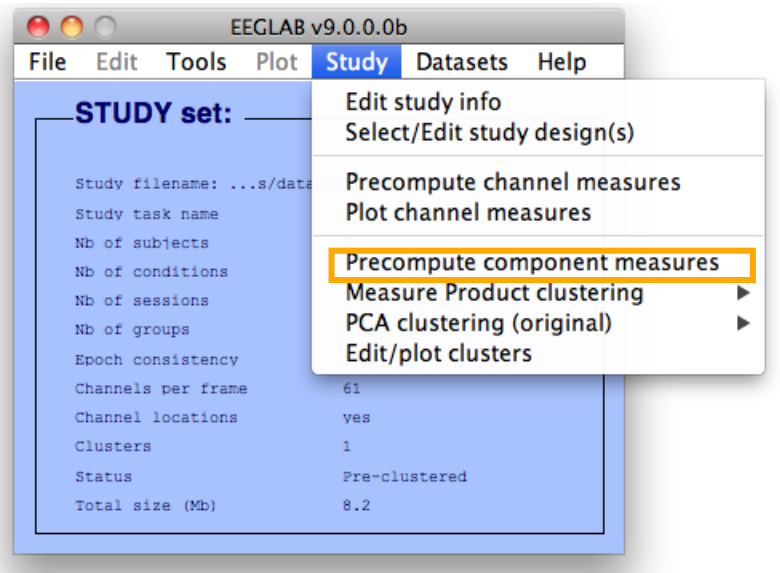

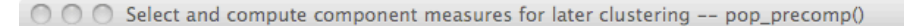

#### Pre-compute component measures for STUDY 'Sternberg' - 'STUDY.design 1'

⊻ Compute ERP/spectrum/ERSP only for components selected by RV (set) or for all components (unset)

#### List of measures to precompute

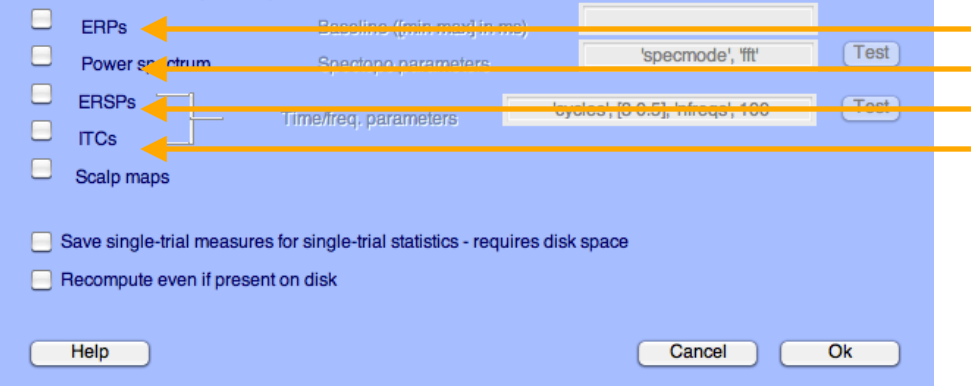

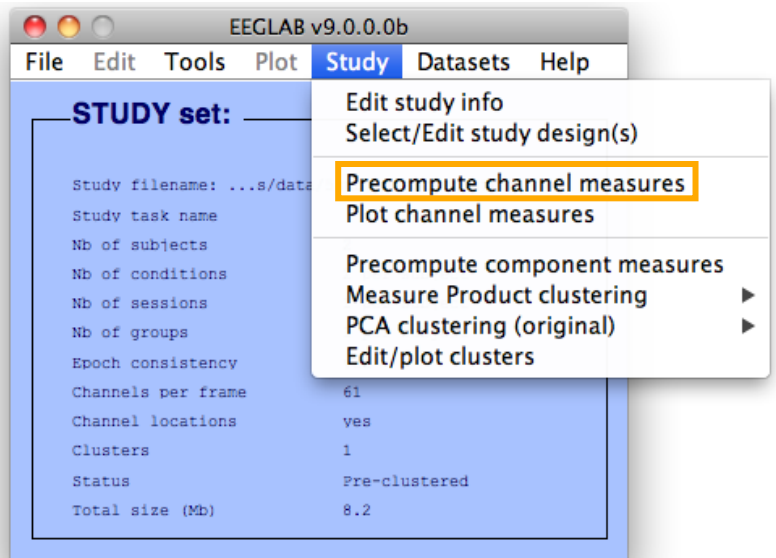

Select and compute component measures for later clustering -- pop\_precomp()  $\cap$ 

Pre-compute channel measures for STUDY 'Sternberg' - 'STUDY.design 1'

#### $\mathbf{u}$ Channel list (default:all) ⊻ Spherical interpolation of missing channels (performed after optional ICA removal below)  $\Box$ Remove ICA artifactual components pre-tagged in each dataset Parent<br>Cls 2<br>Cls 3<br>Cls 4 c Remove artifactual ICA cluster or clusters (hold shift key)  $\overline{\mathbf{v}}$ List of measures to precompute  $\Box$ ERPS Baseline ([min max] in ms)  $Test$ 'specmode', 'fft' U Power spectrum Spectopo parameters ERSPs  $Test$ 'cycles', [3 0.5], 'nfreqs', 100 Time/freq. parameters □ **ITCs** Save single-trial measures for single-trial statistics - requires disk space Recompute even if present on disk Help Cancel Ok

#### **Precompute data measures**

#### **TIP: Compute all measures so you can**

#### **test different combinations for clustering**

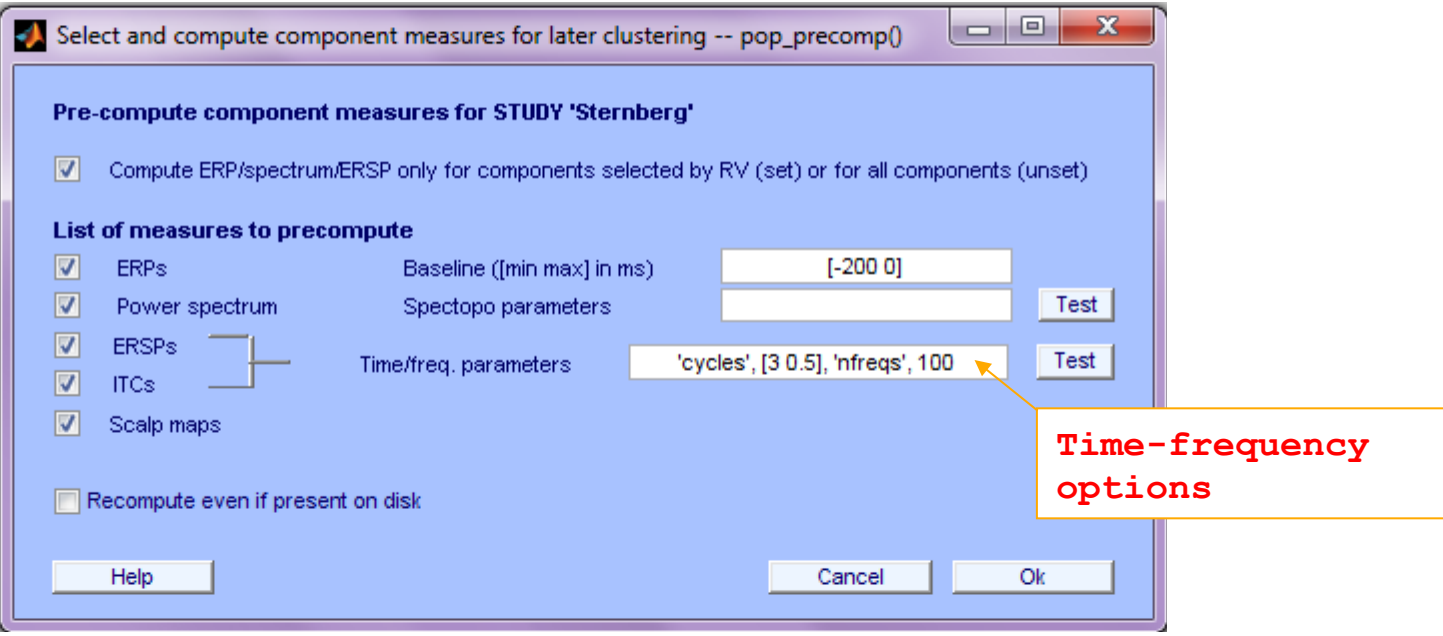

## **Cluster components**

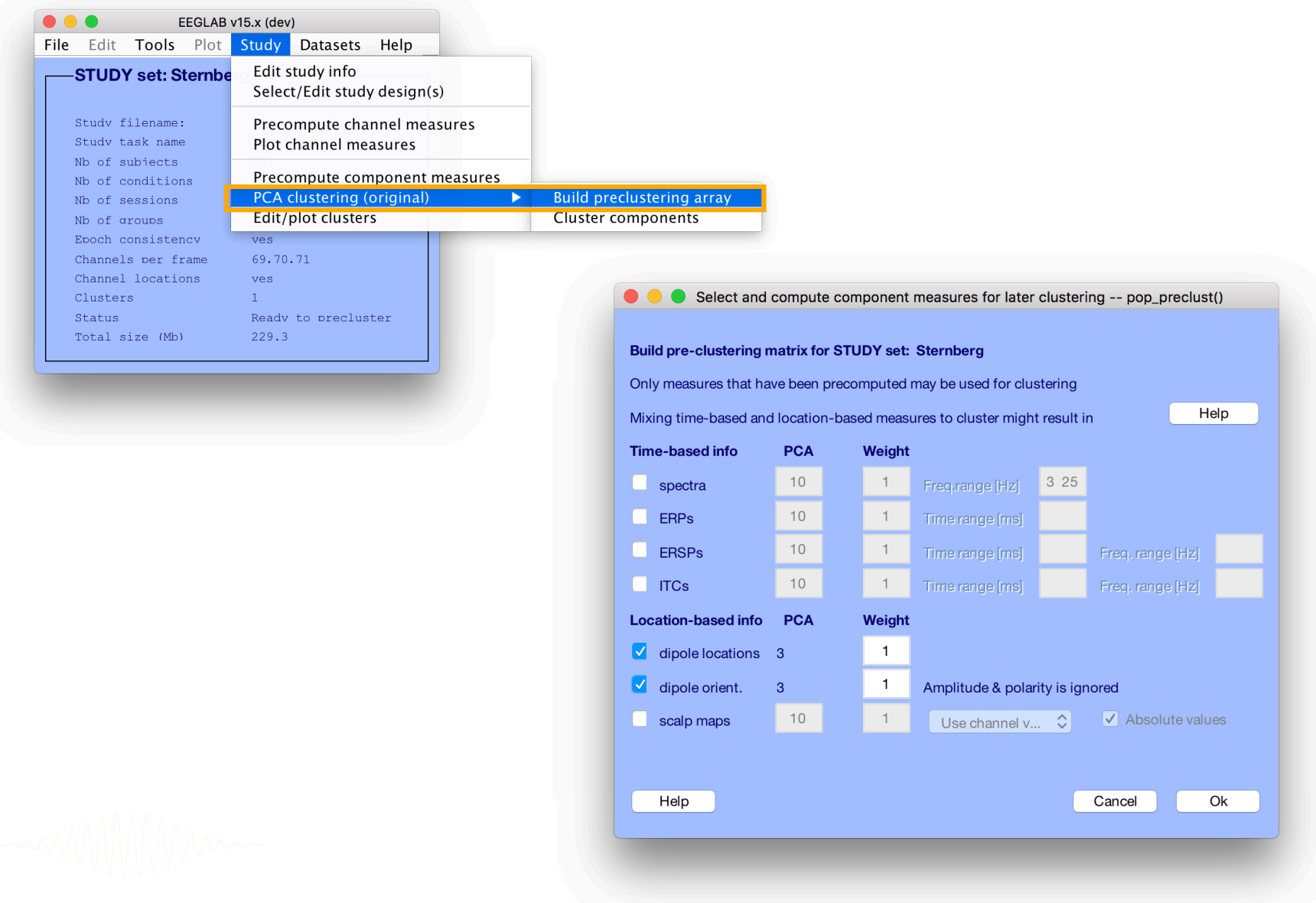

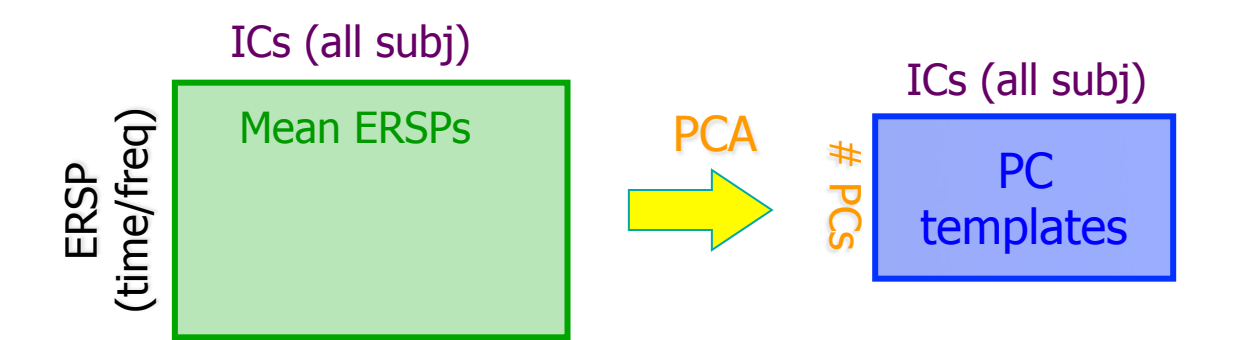

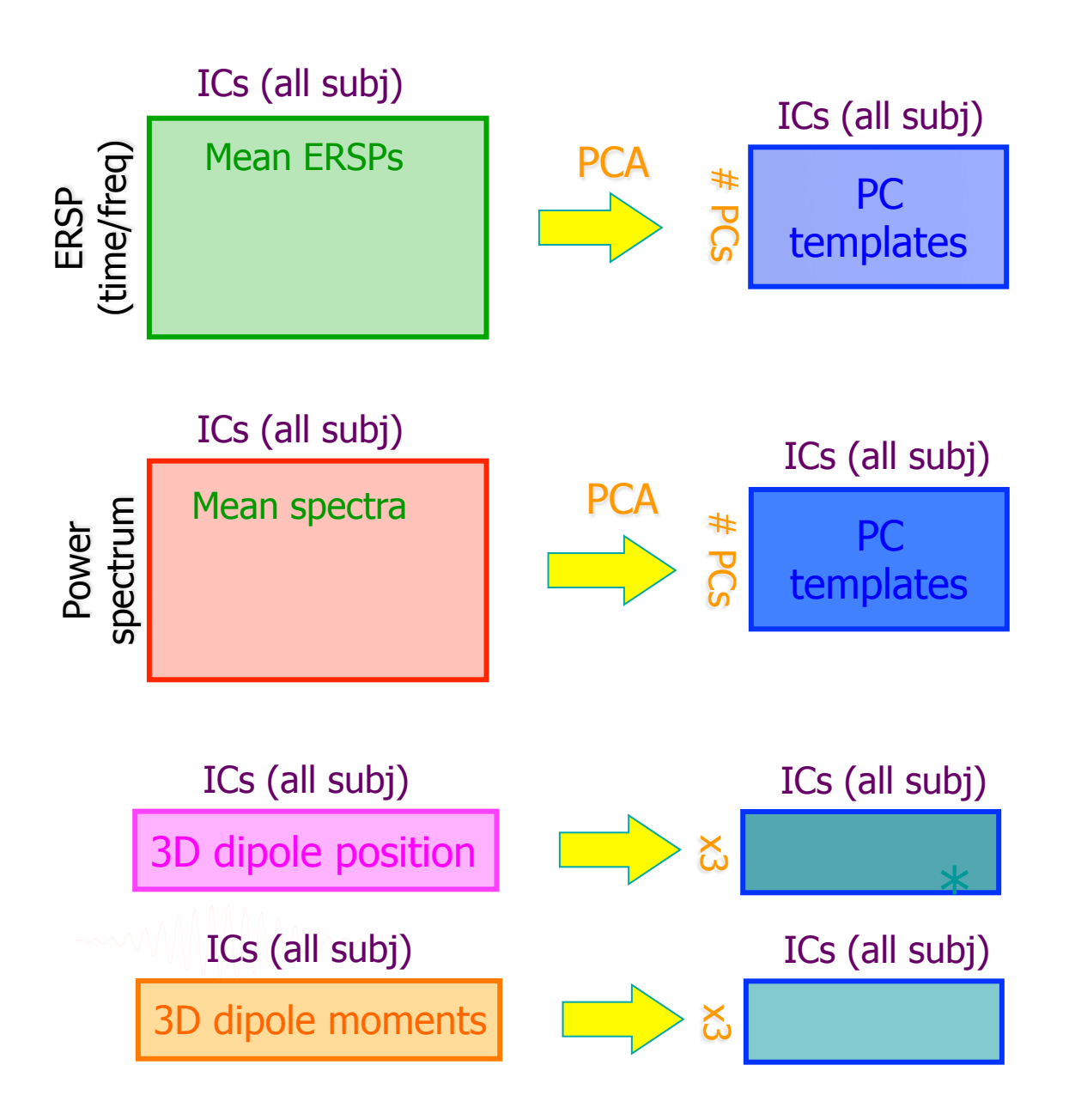

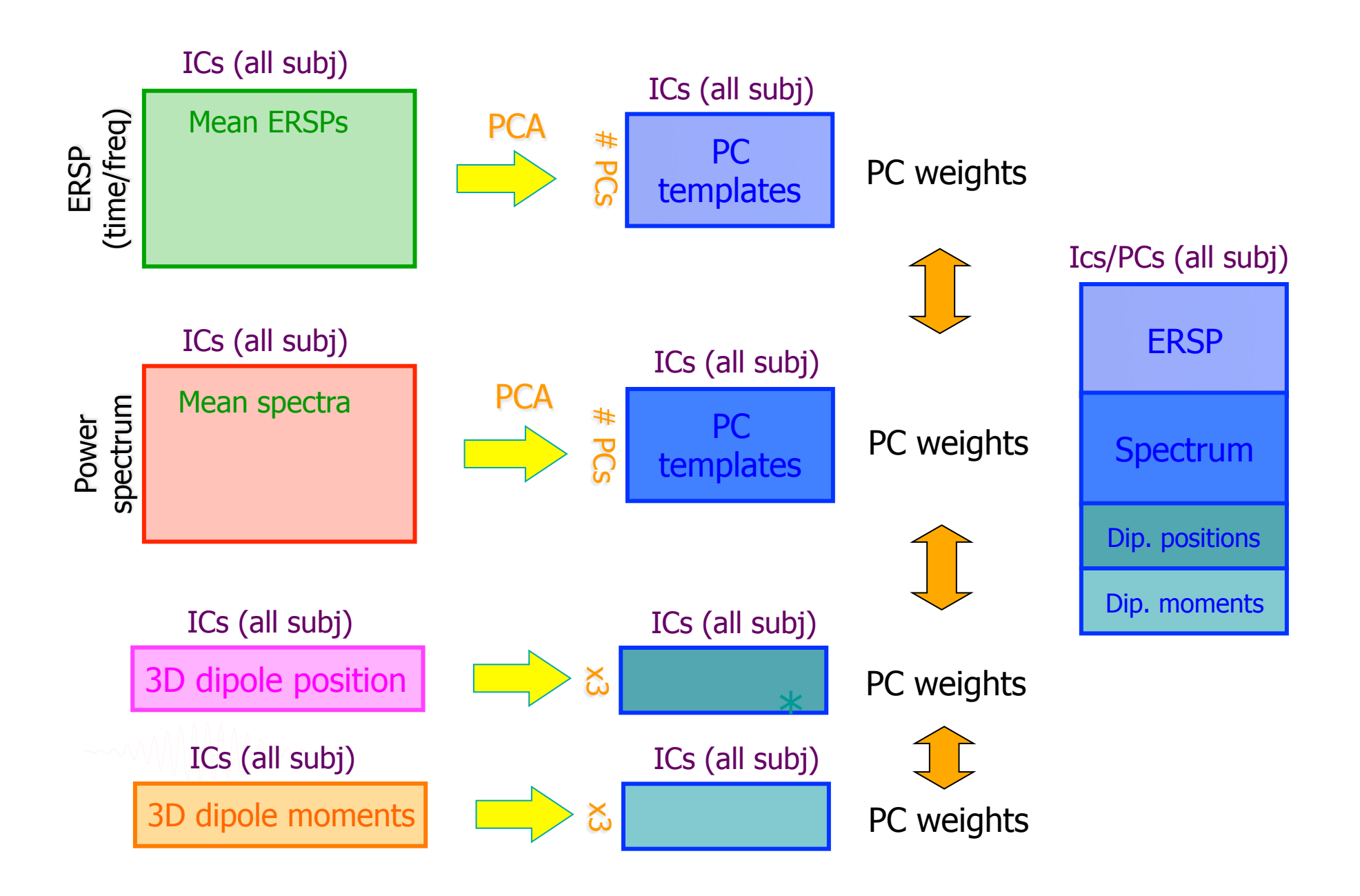

#### **Precluster: Use singular values from PCA**

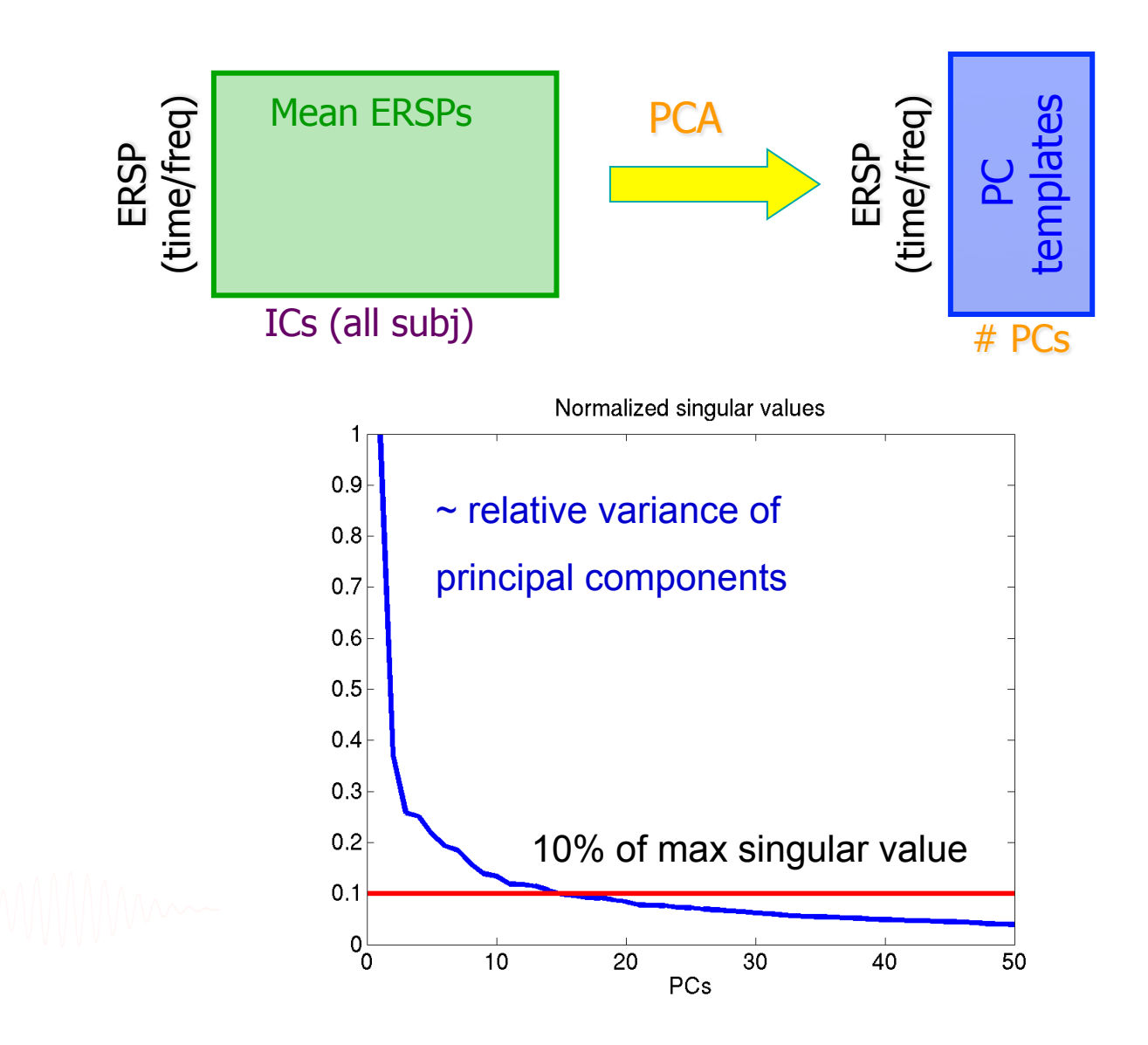

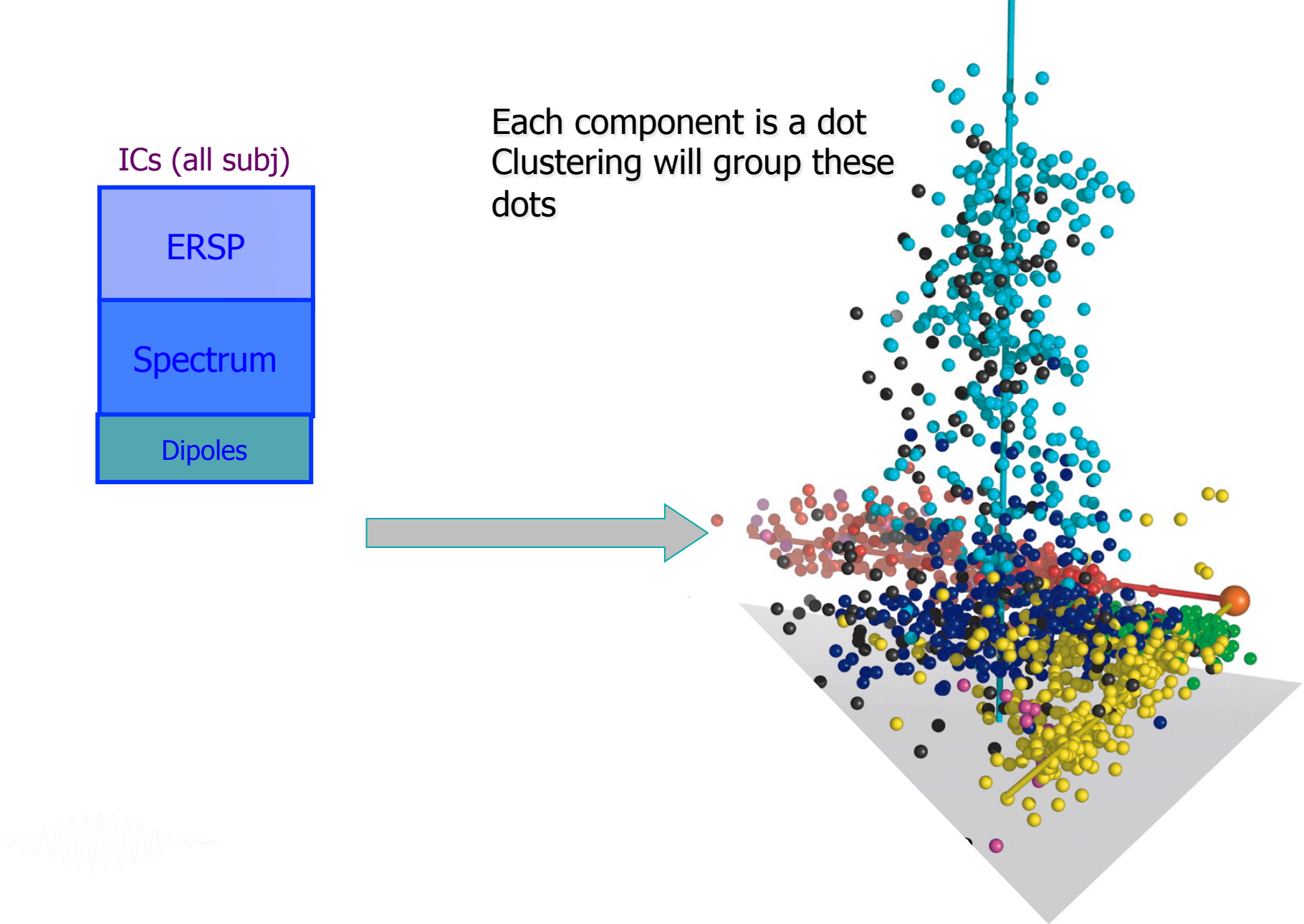

# **Classical KMean**

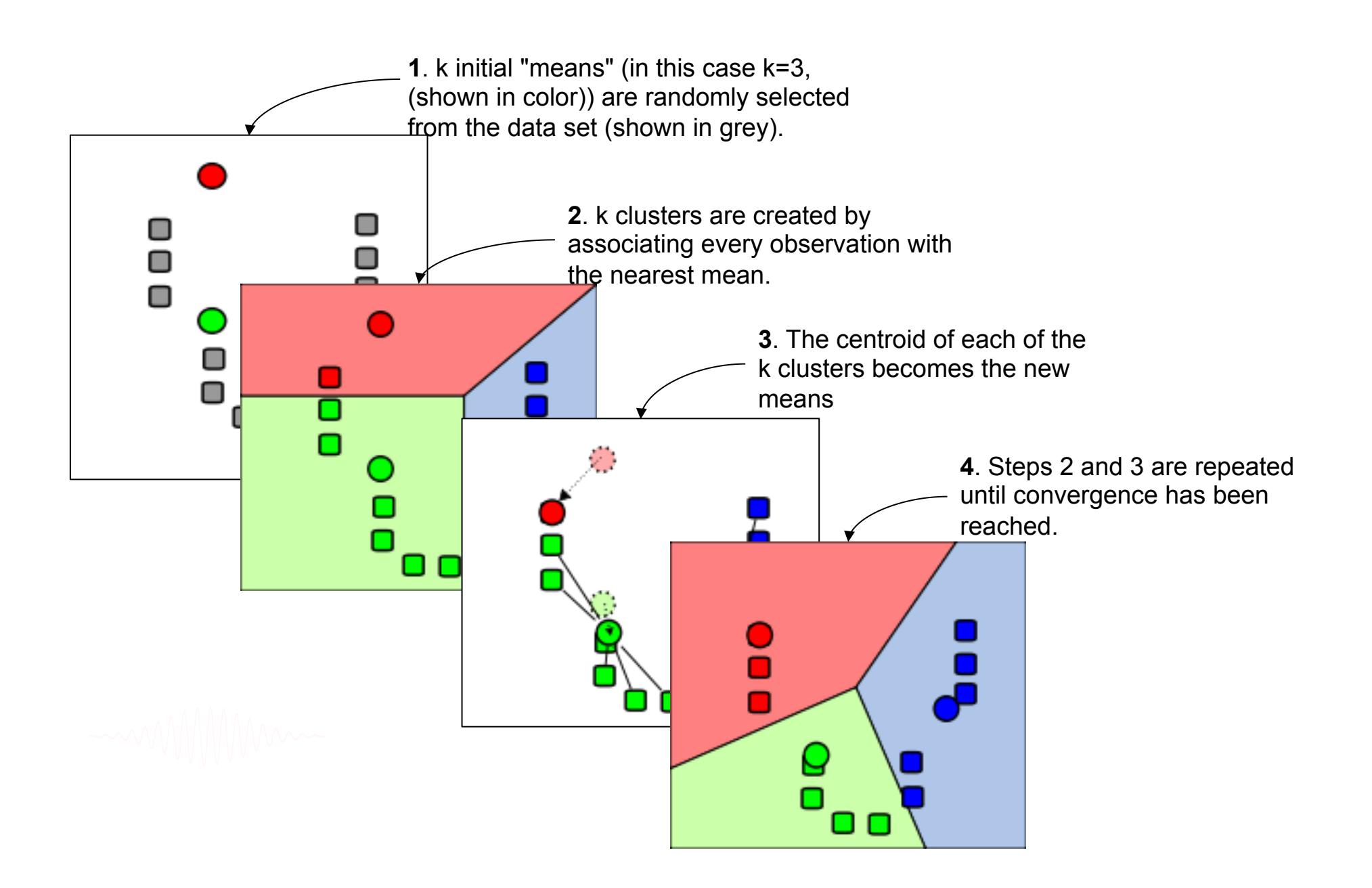

#### **Cluster components**

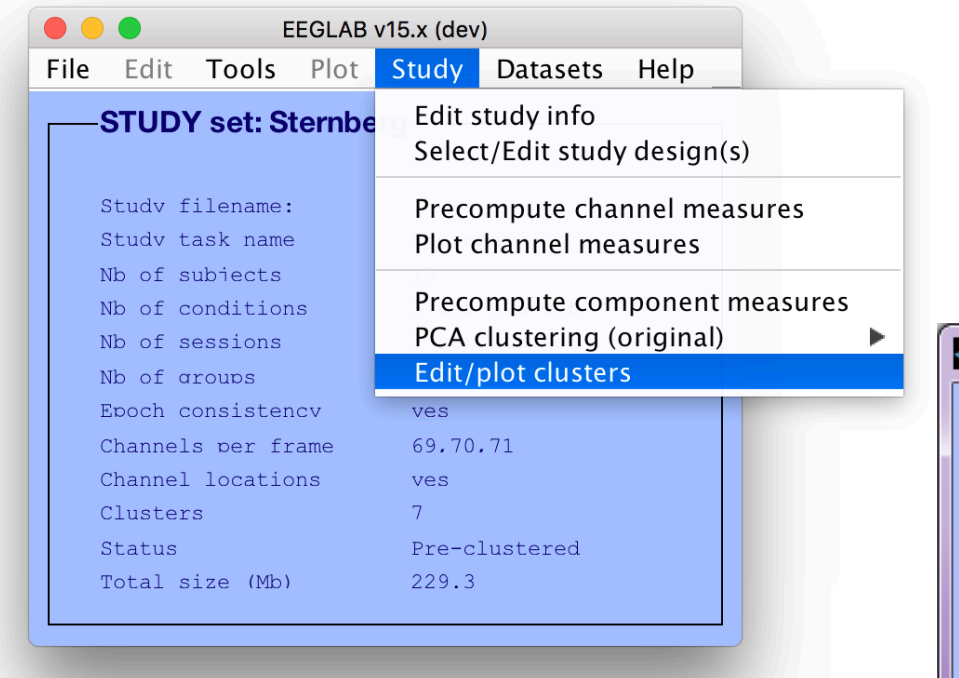

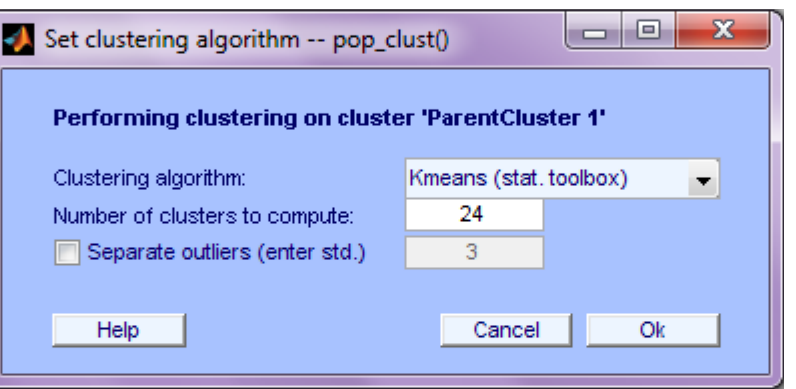

### Choosing data measures

What measure(s) should you use?

It depends on your final cluster criteria...

- If for example, your priority is dipole location, then cluster only based on dipole location…

But consider:

- What is the difference between these two components?

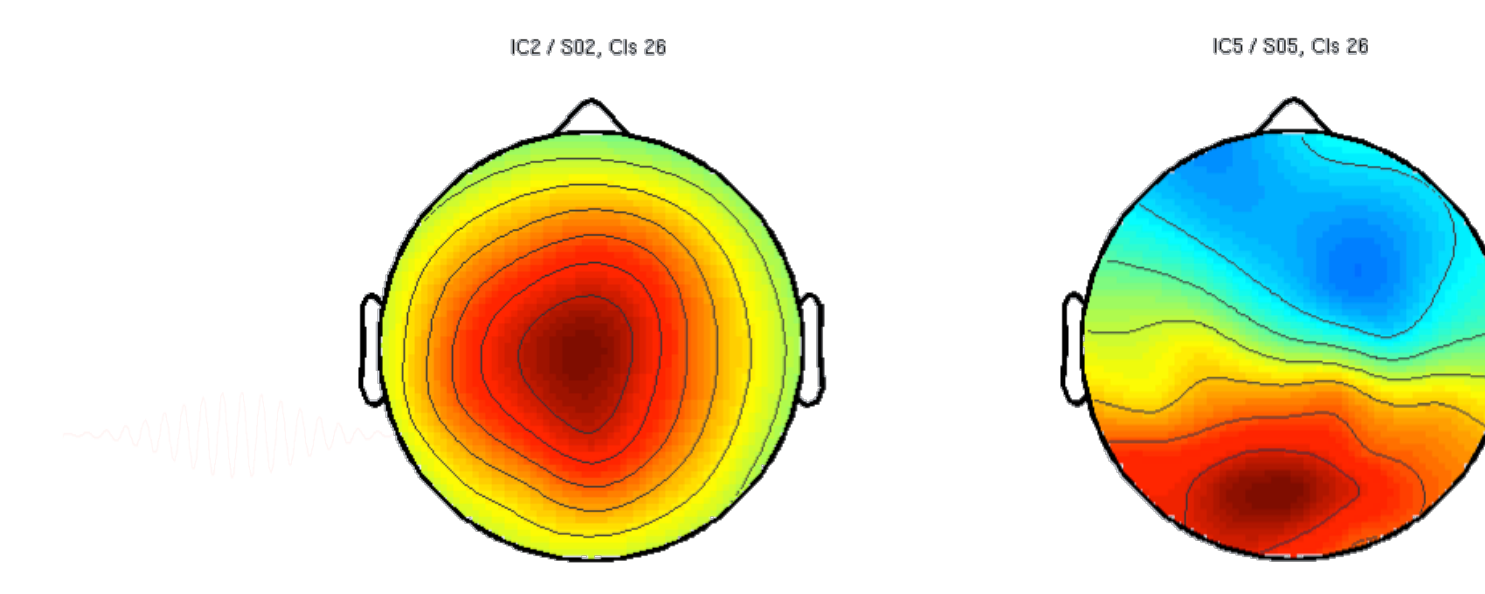

#### **Choosing data measures**

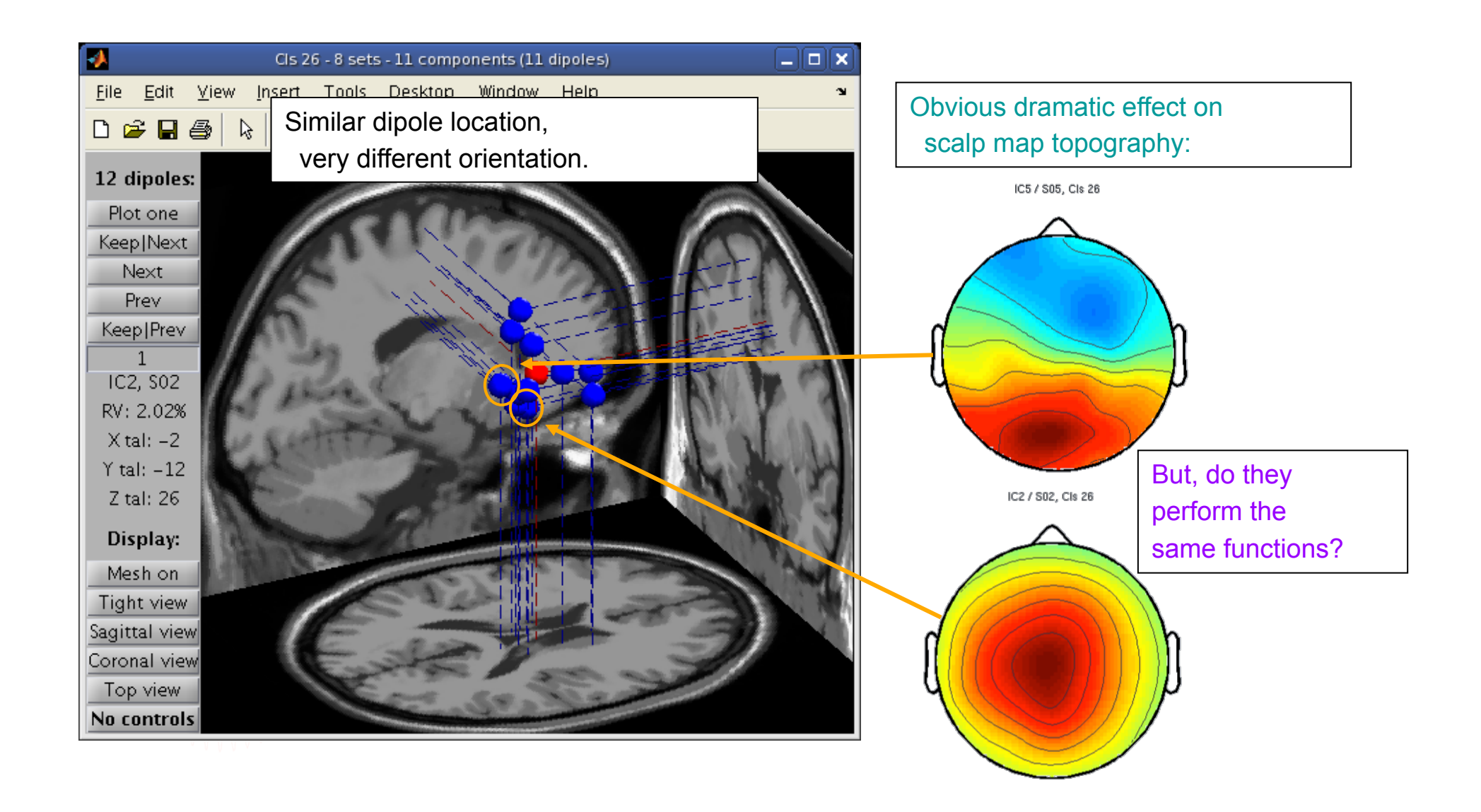

### **Subject differences?**

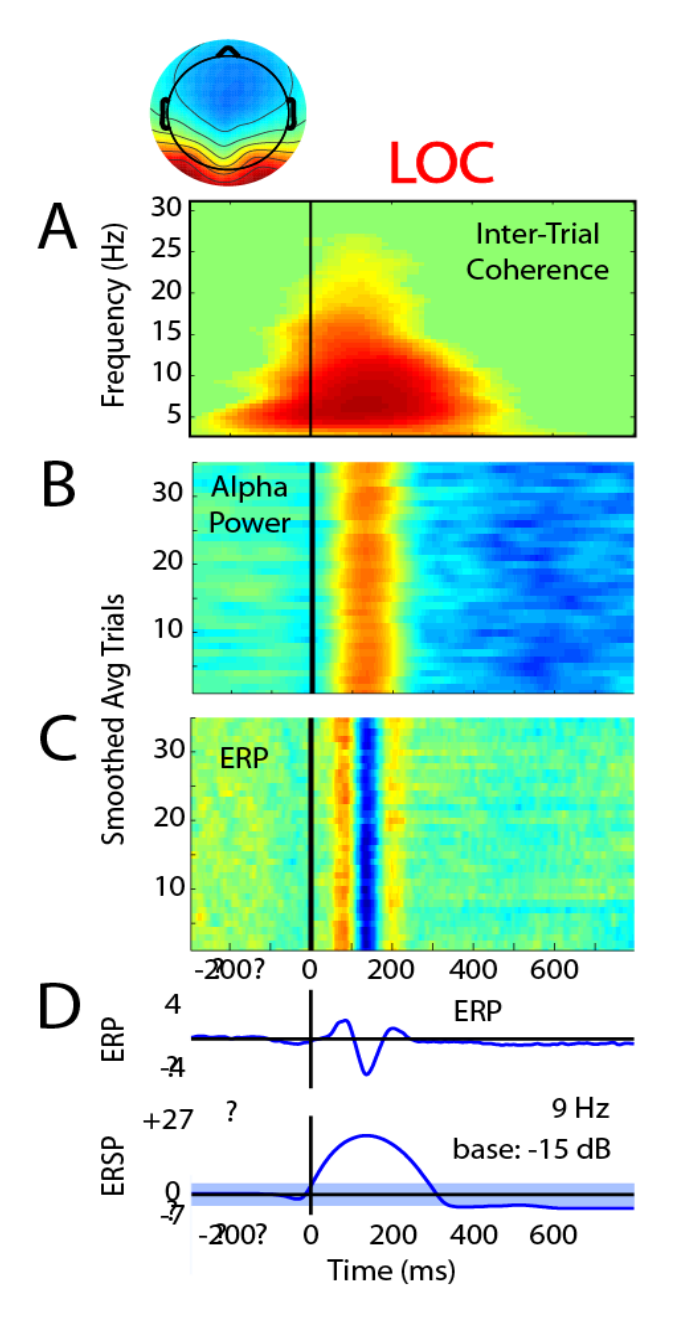

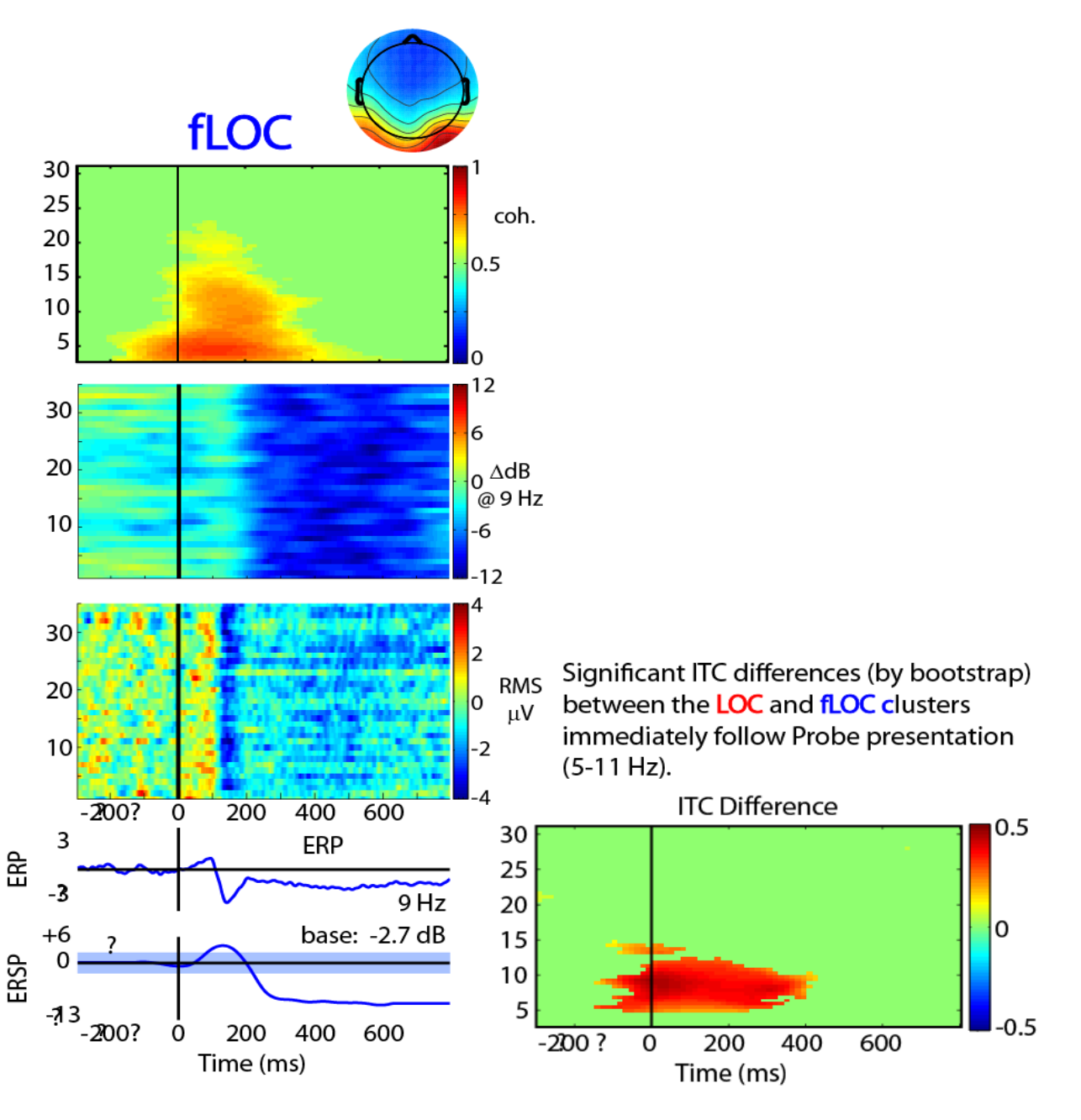

#### **Subject differences?**

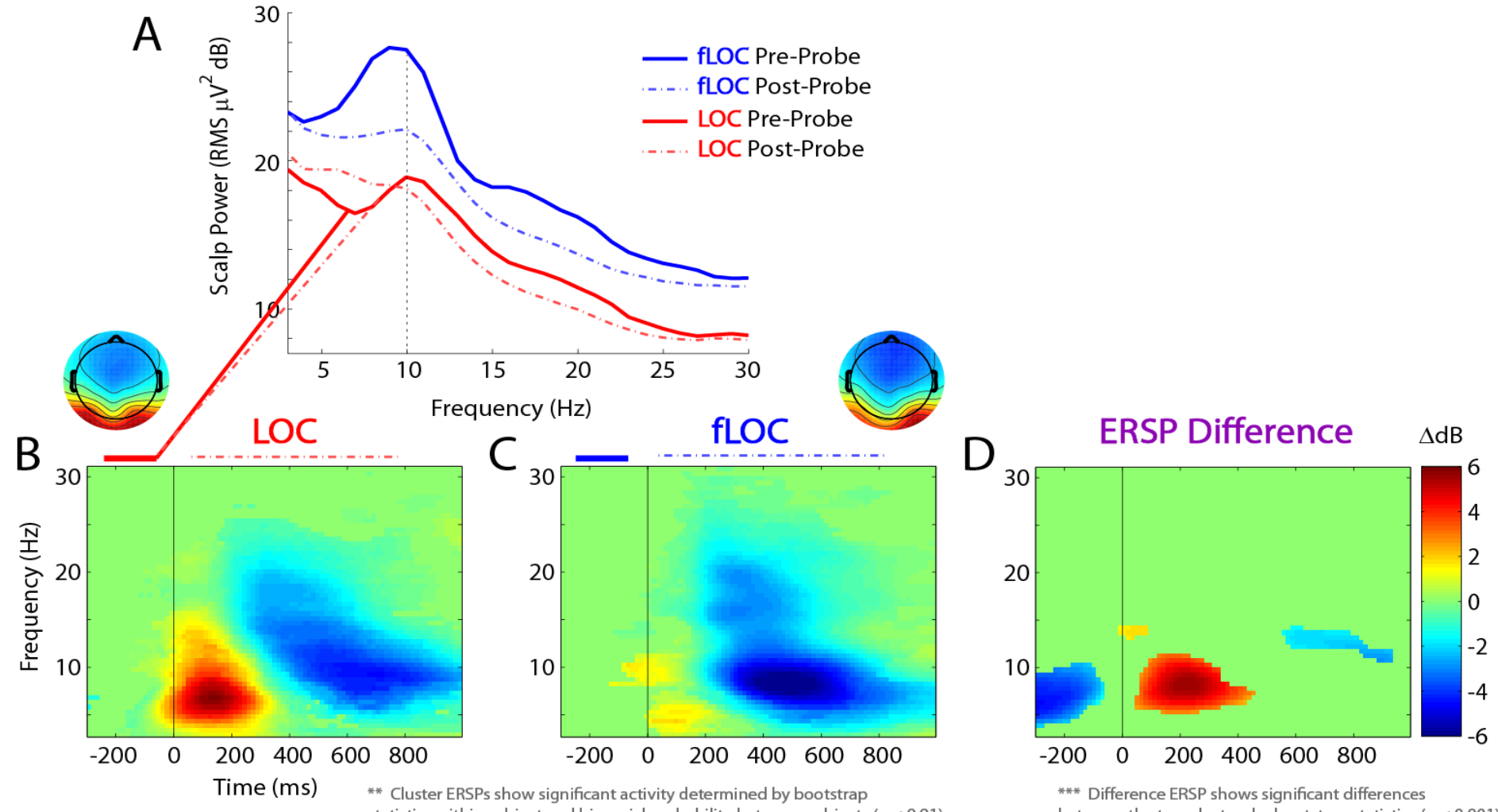

statistics within subject and binomial probability between subjects (p < 0.01)

between the two clusters by bootstrap statistics ( $p < 0.001$ )

### **Results (Cluster 1)**

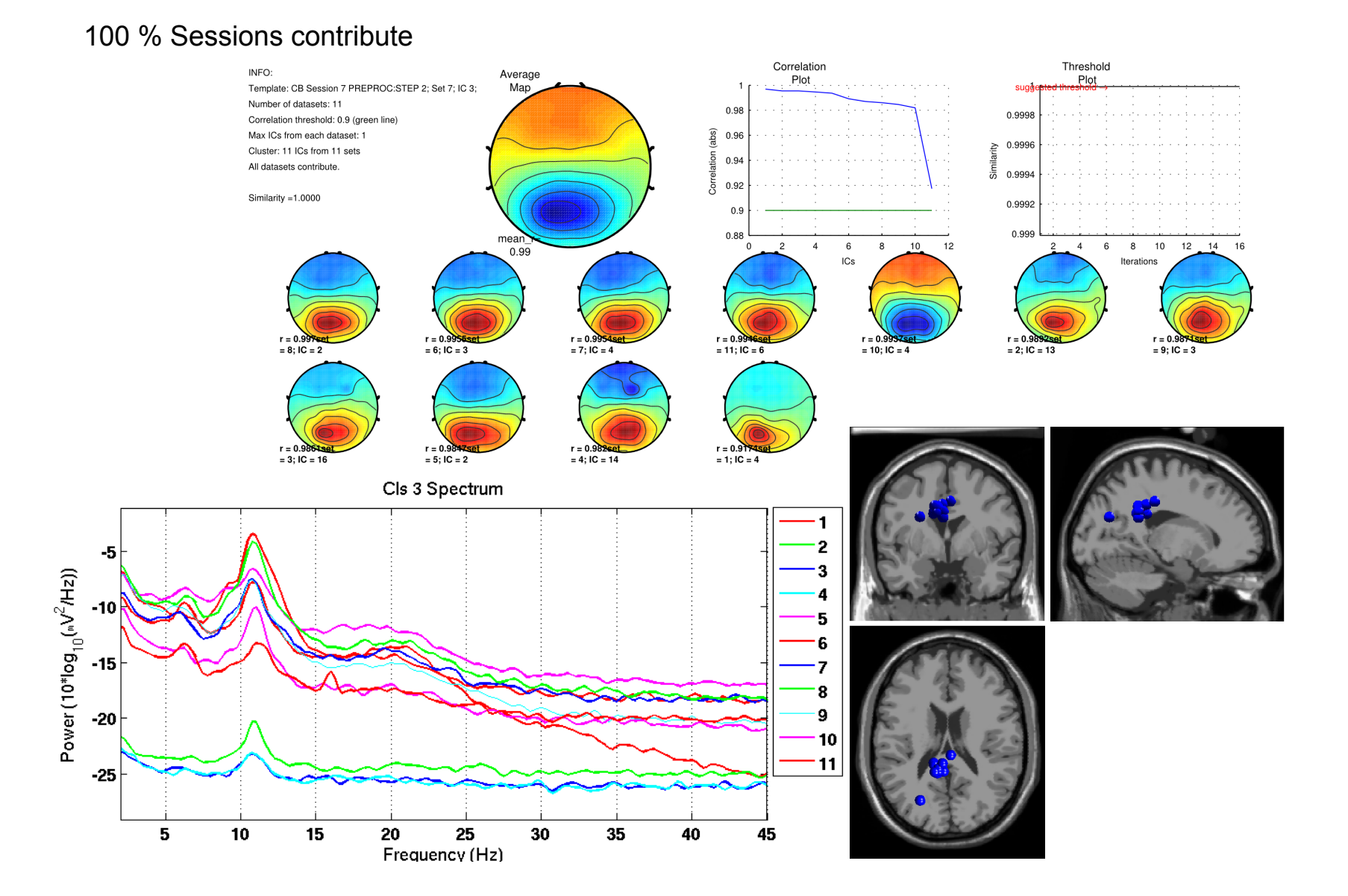

#### **Results (Cluster 2)**

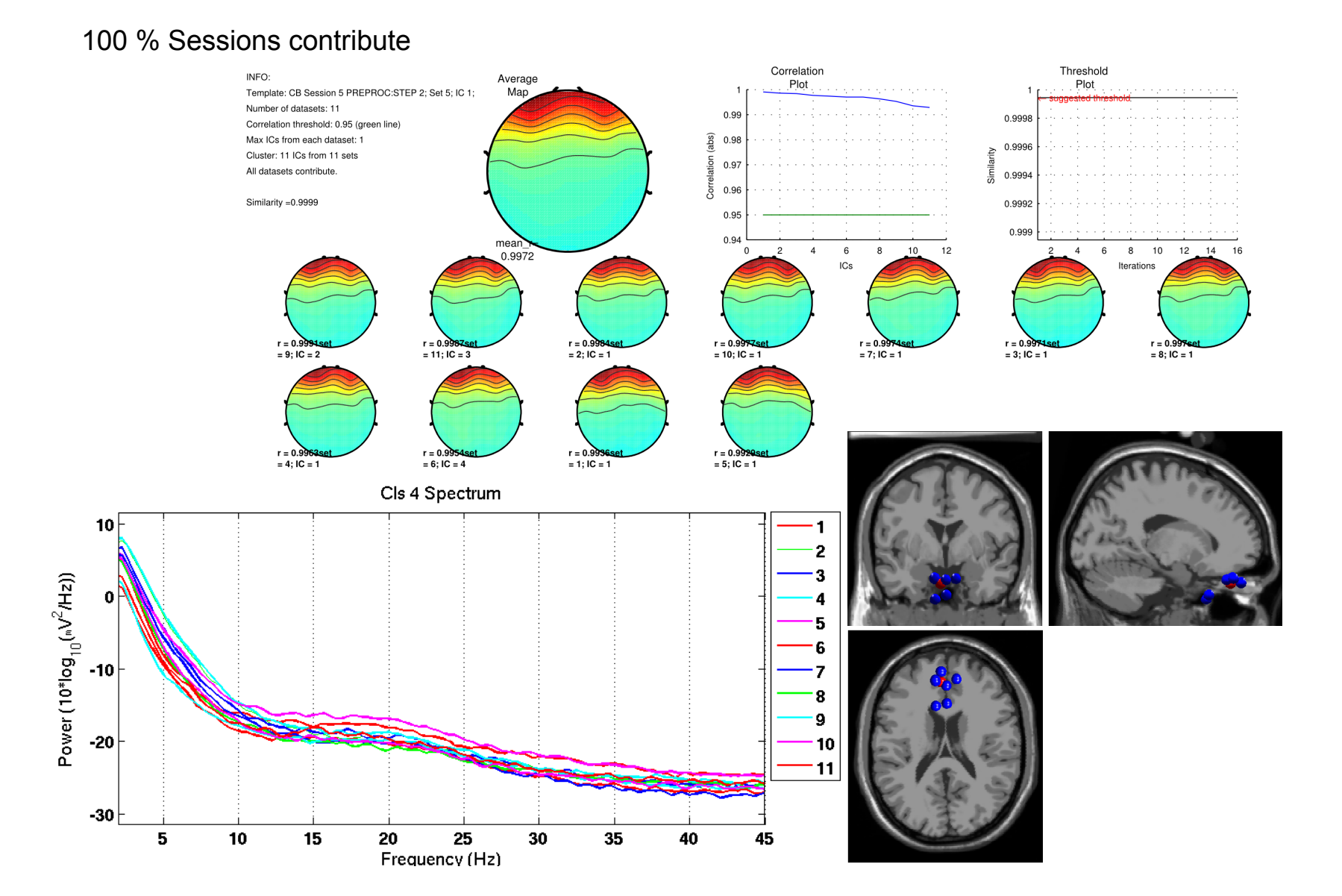

#### **Results (Cluster 8)**

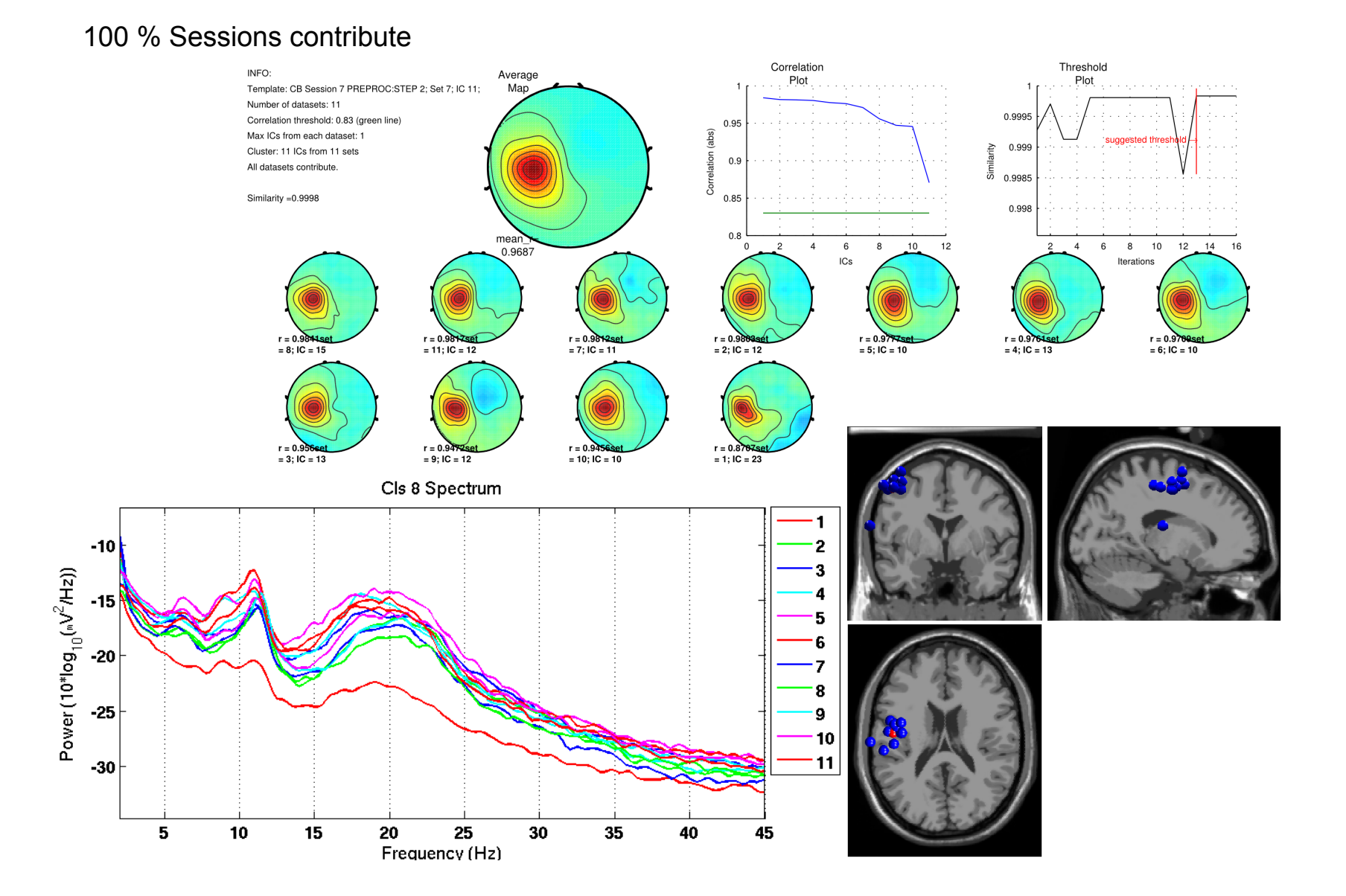

#### **Results (Cluster 13)**

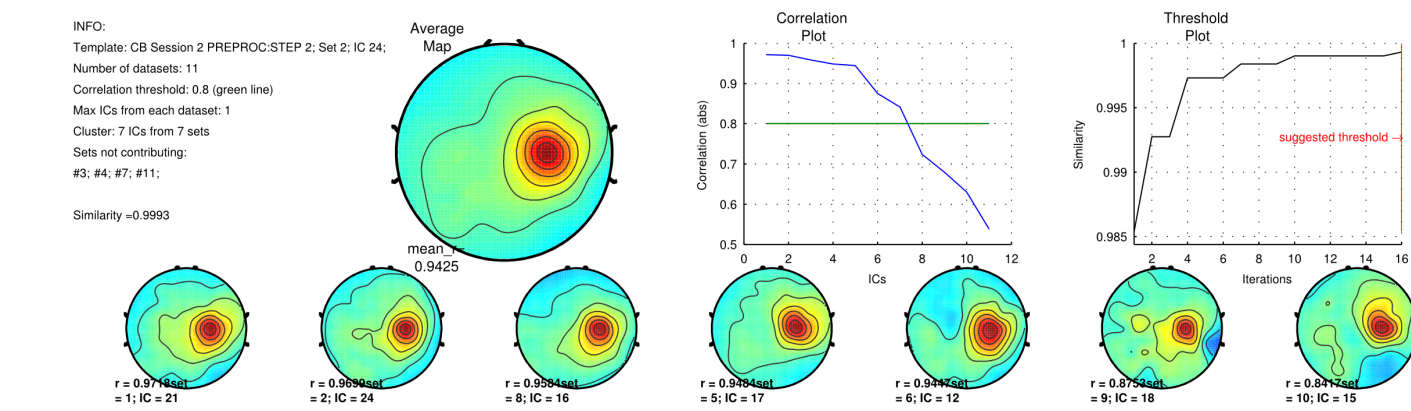

#### 63.64% Sessions contribute

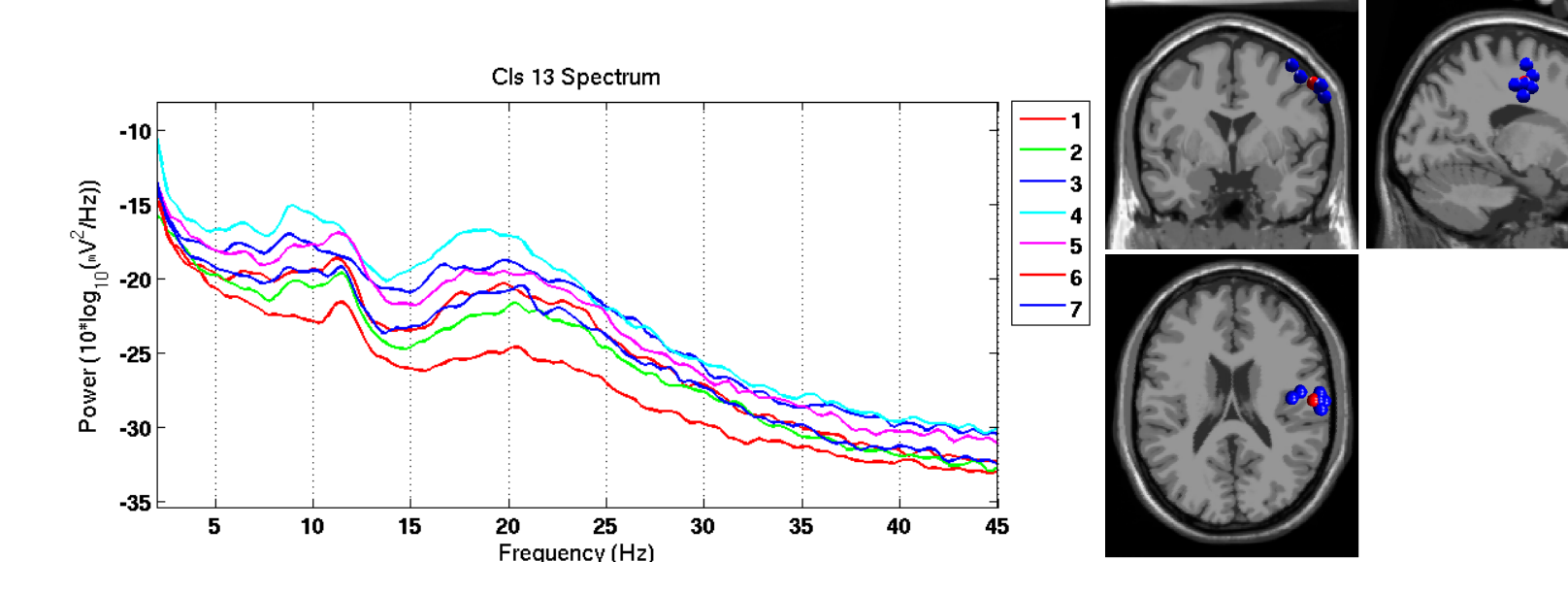

### **Results (Cluster 14)**

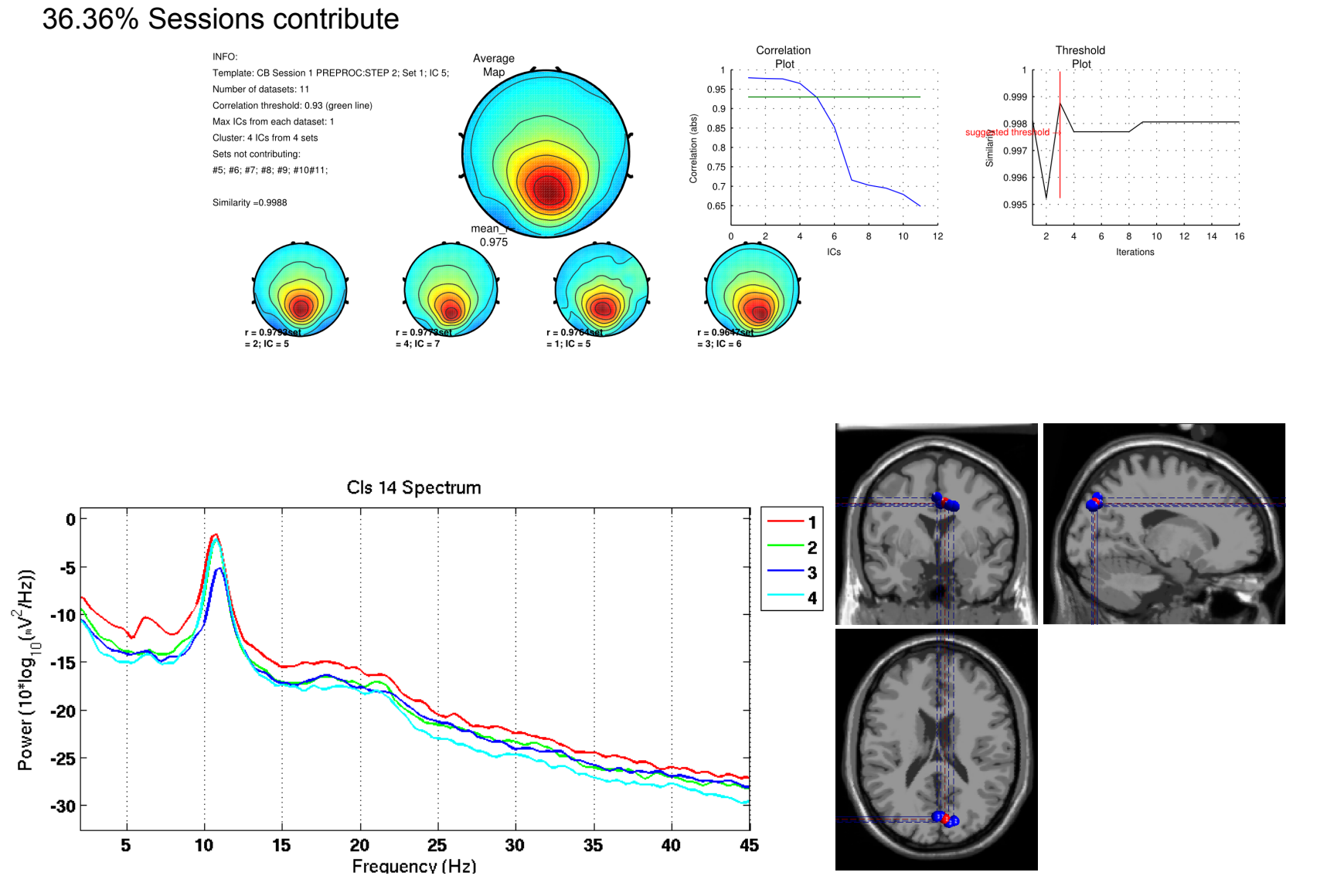

### **View and edit clusters**

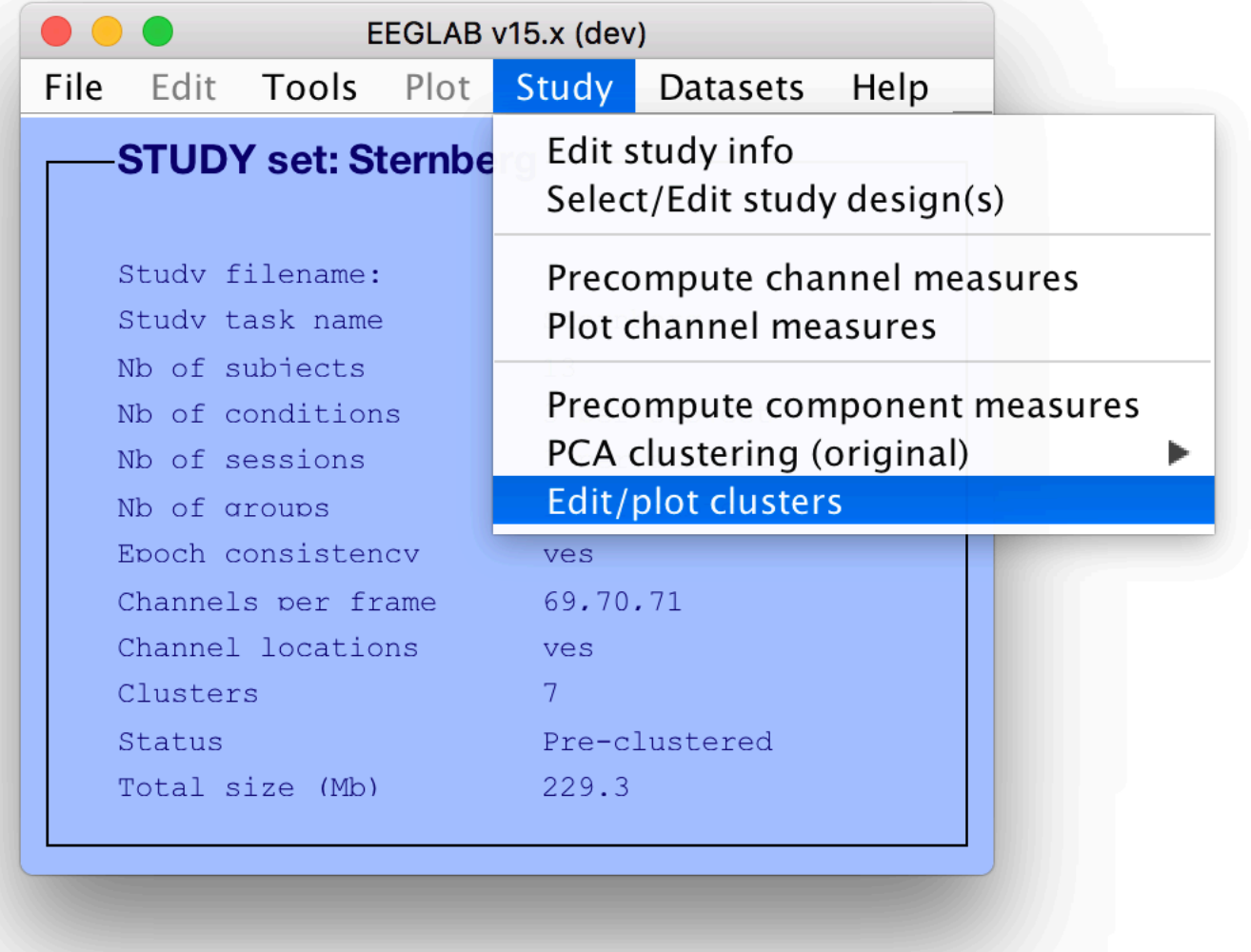

#### **Plot/edit clusters**

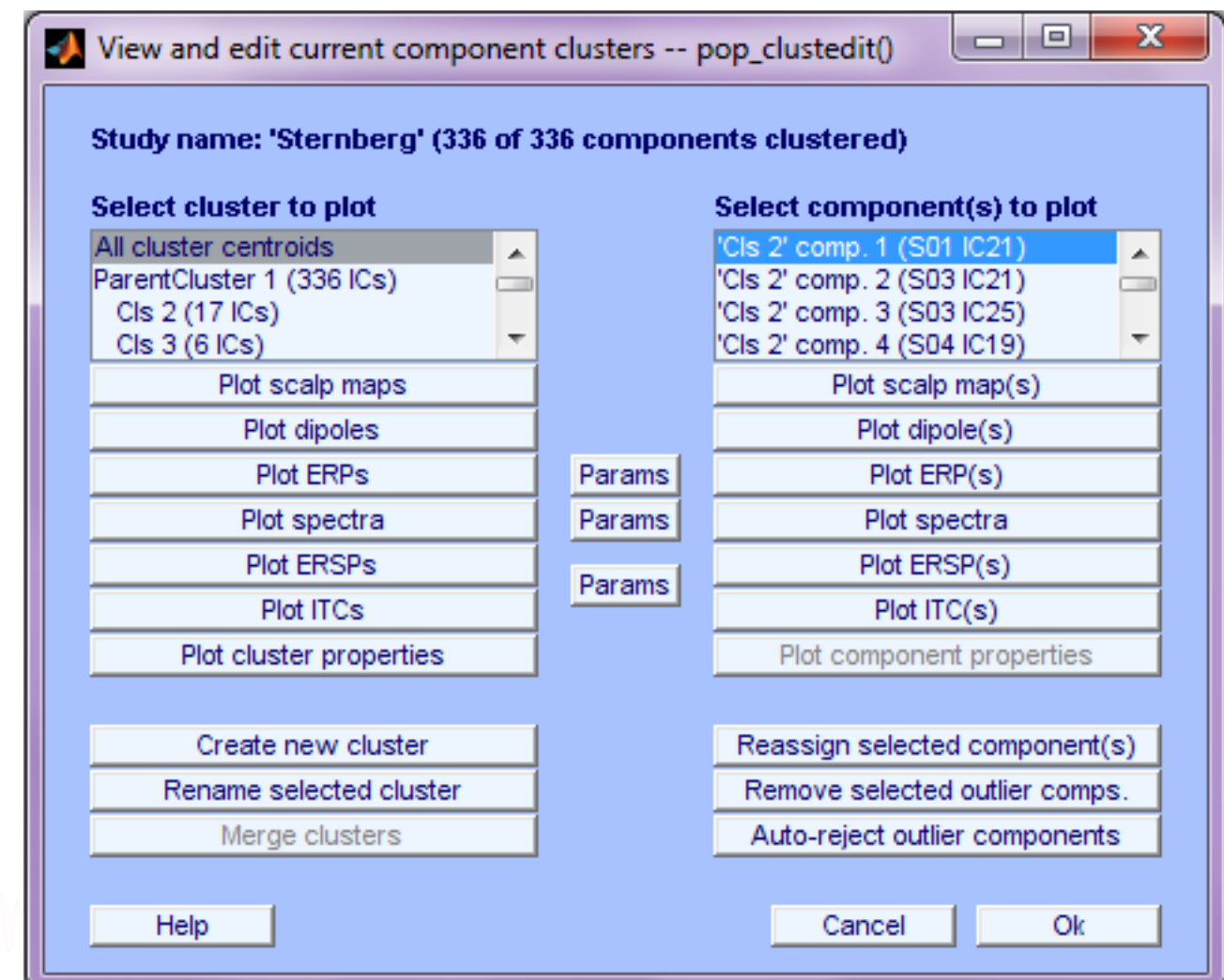

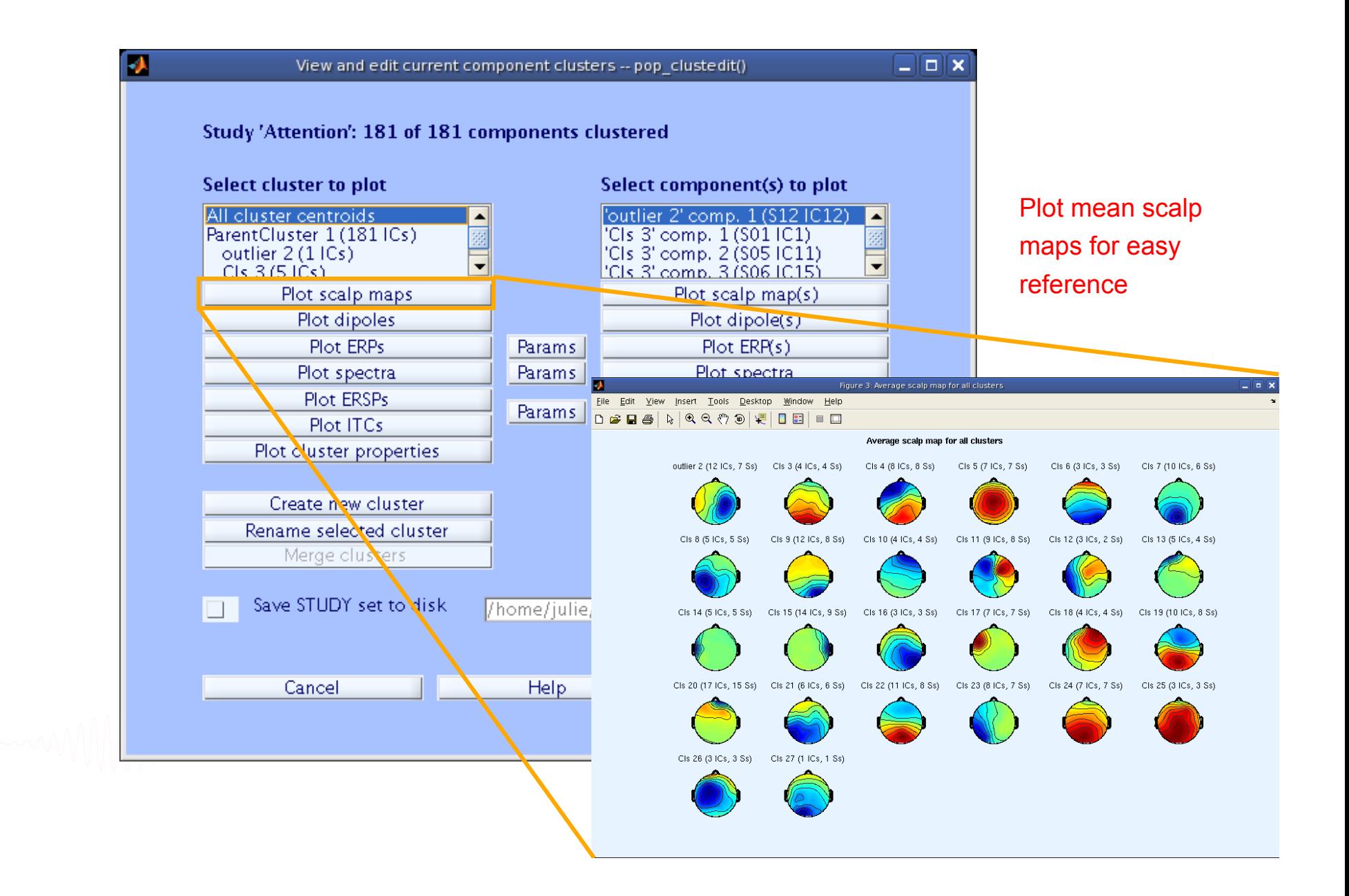

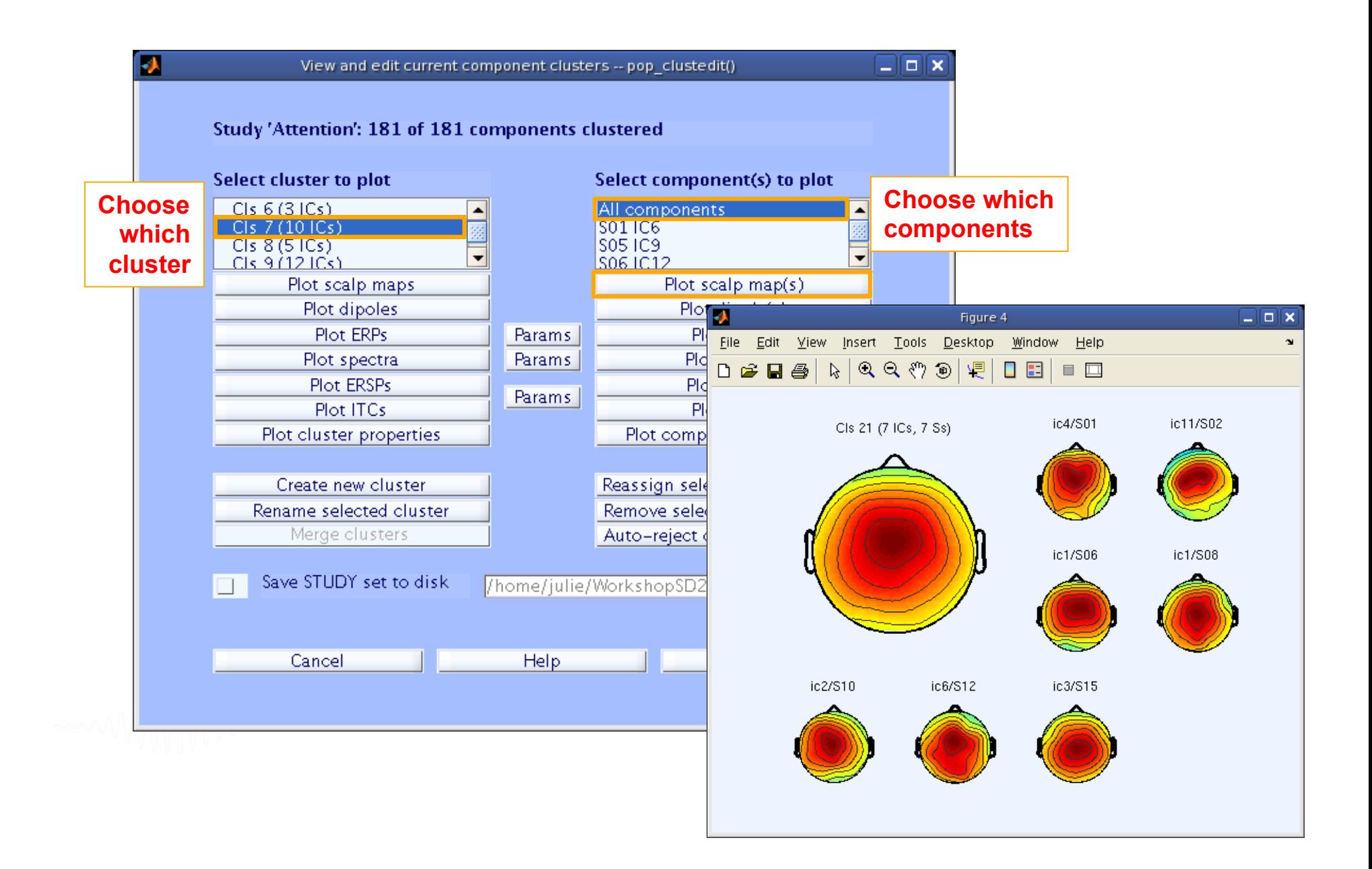

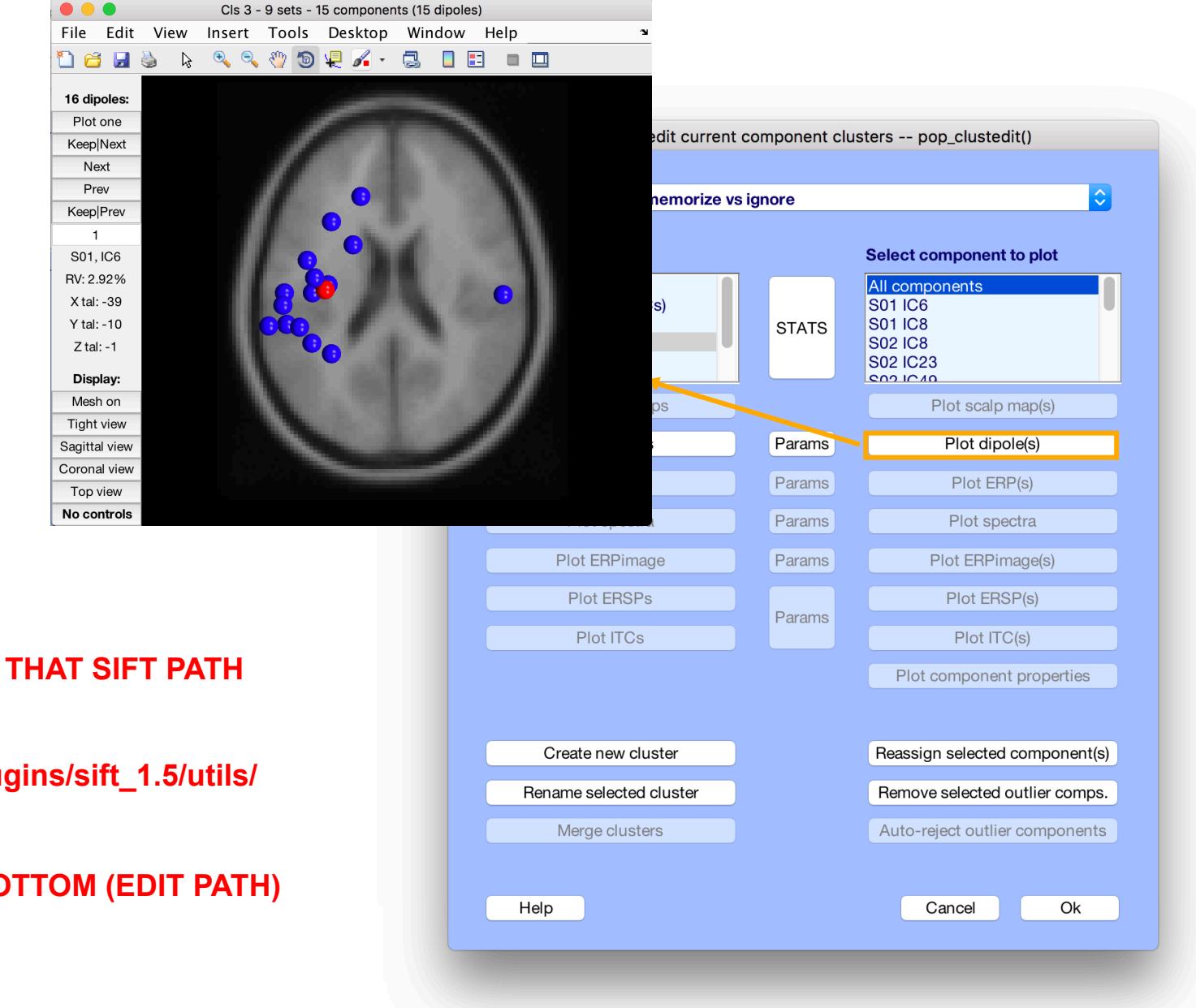

#### **MAKE SURE THAT SIFT PATH**

…**/eeglab/plugins/sift\_1.5/utils/** 

#### **IS AT THE BOTTOM (EDIT PATH)**

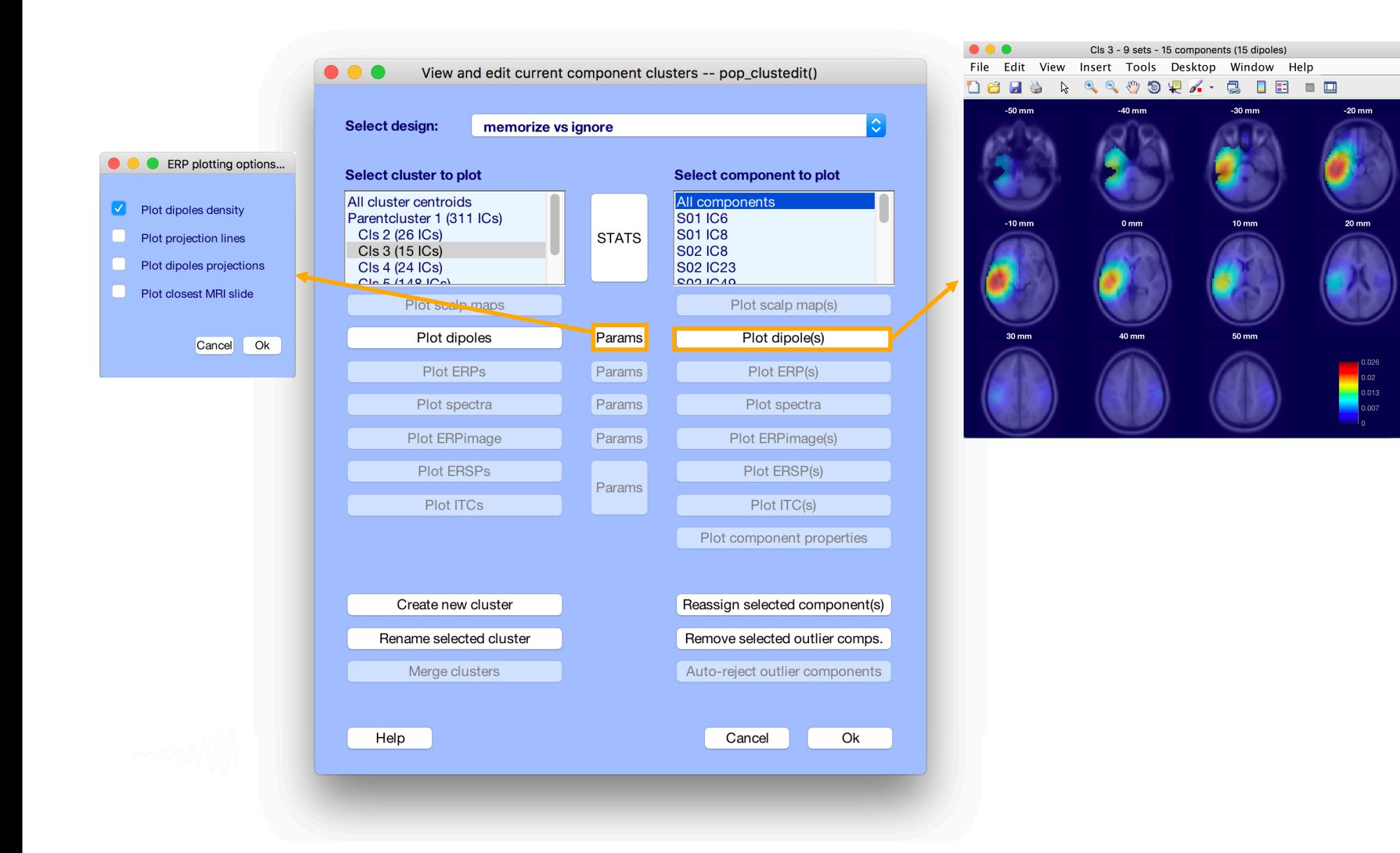

#### **Plot cluster ERP**

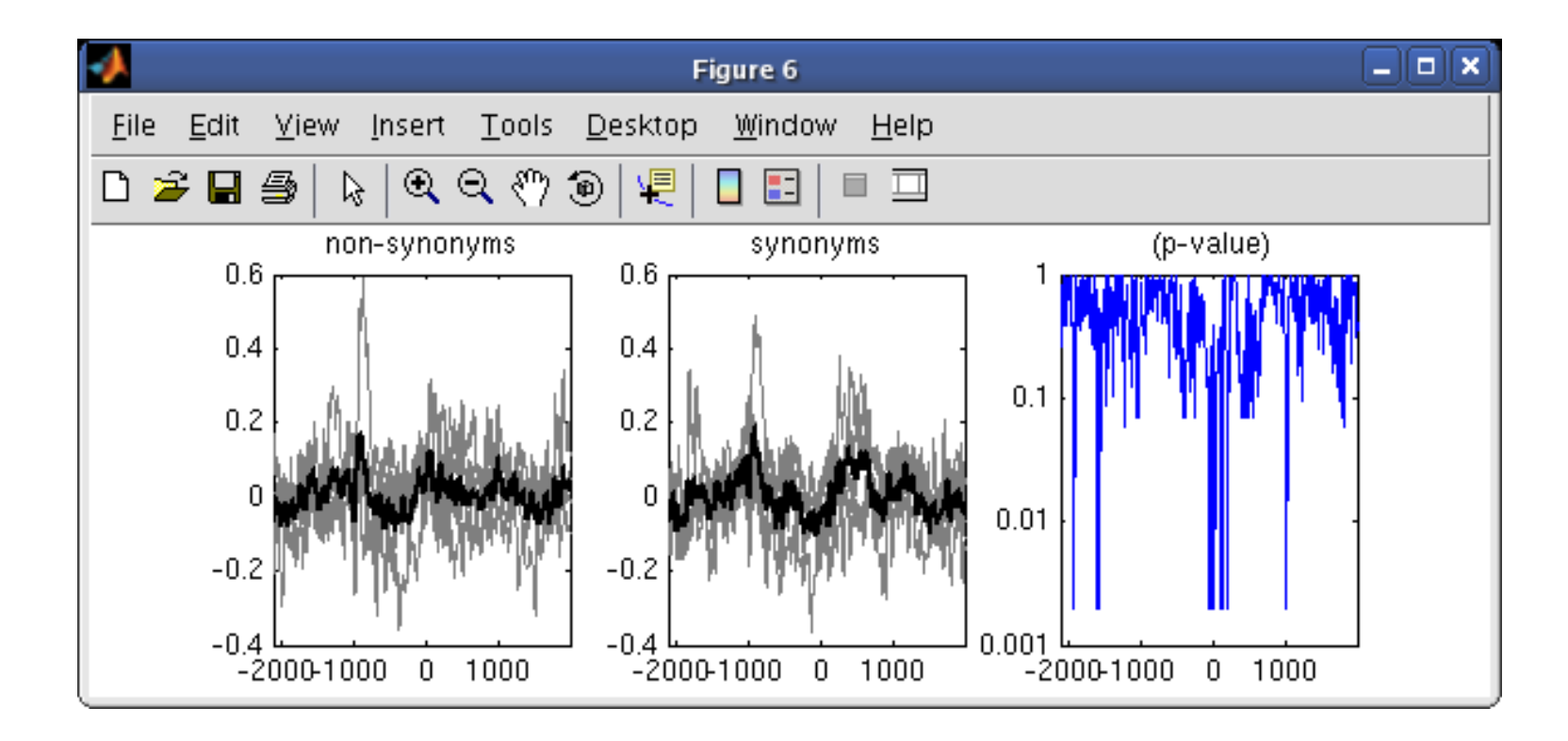

# **Exercise**

- Load the STUDY stern.study
- Precompute **spectrum, ERP** and **scalp maps** for components
- Precluster and cluster components using **dipole locations** and **dipole moments** (affinity clustering)
- Look at your cluster. Identify frontal midline theta cluster and occipital alpha cluster
- Remove outliers if any
- Plot significant difference (parametric statistics) for one component cluster spectrum between the two conditions ignore vs memorize